#### Министерство образования и науки Российской Федерации

Федеральное государственное бюджетное образовательное учреждение высшего образования

### АМУРСКИЙ ГОСУДАРСТВЕННЫЙ УНИВЕРСИТЕТ (ФГБОУ ВО «АмГУ»)

Факультет дизайна и технологии Кафедра дизайна Направление подготовки 54.03.01 - Дизайн Направленность образовательной программы: Графический дизайн

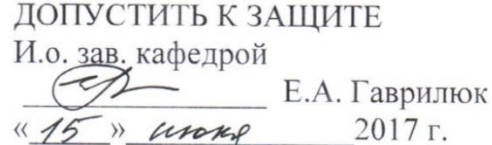

### БАКАЛАВРСКАЯ РАБОТА

на тему: Разработка интерьеров рекреационных пространств АмГУ

 $5,06.17$   $K$ 

Исполнитель студент группы 386

Руководитель доцент, канд. пед. наук

Консультанты: по исследовательскому разделу доцент, канд. пед. наук

по проектному разделу доцент, канд. пед. наук

по инженернотехнологическому разделу доцент, кандидат архитектуры

Нормоконтроль доцент, кандидат архитектуры

Е.Б. Коробий

Е.Б. Коробий

М.О. Гаврилко

Е.Б. Коробий

Н.А. Васильева

Н.А. Васильева

Благовещенск 2017

Министерство образования и науки Российской Федерации

Федеральное государственное бюджетное образовательное учреждение высшего образования

АМУРСКИЙ ГОСУДАРСТВЕННЫЙ УНИВЕРСИТЕТ (ФГБОУ ВО «АмГУ»)

DAKYJISTET QUZAGMA U MEXHOLLD ULLL

**УТВЕРЖДАЮ** Зав.кафедрой  $\overbrace{Z}_{\text{noarmus}}^{\text{SAB.Kadge,ADOM}}$   $\overbrace{Z}_{\text{ADAMmus}}^{\text{LO-BAMmus}}$   $\overbrace{Z}_{\text{LO-BAMmus}}^{\text{LO-BAMmus}}$ 

**ЗАДАНИЕ** 

К выпускной квалификационной работе студента tabruiko manuma 1. Tema BISTRYCKHON RBATHQUKAILHONHON pa6oTIS: Try poisonne (утверждено приказом от 10,04.17 № 770 це 2. Срок сдачи студентом законченной работы 15.06.17<br>3. Исходные данные к выпускной квалификационной работе: *пшои и* 4. Содержание выпускной квалификационной работы (перечень подлежащих разработке<br>вопросов): 1 престигатель дисти 3 итрительное поддер-5. Перечень материалов приложения: (наличие чертежей, таблиц, графиков, схем, программных продуктов, иллюстративного материала и т.п.) puaninem 2 x 3 en yage rooms, podemin.<br>Zamme - muinomenmence dagegramme 6. Консультанты по выпускной квалификационной работе (с указанием относящихся к ним<br>разделов) Кородой Е.Б. - исслед- шт упрелетиим 7. Дата выдачи задания 24.04.17 Руководитель выпускной квалификационной<br>работы: доцелит Юашд пед. маук Юдиобиль ученое звание) Задание принял к исполнению (дата): 21.09.17 91

#### РЕФЕРАТ

Бакалаврская работа содержит 62 с., 27 рисунков, 6 таблиц, 5 приложений, 22 источника.

# ИНТЕРЬЕР, ДИЗАЙН, УНИВЕРСИТЕТ, СТУДЕНТ, ПРЕПОДОВА-ТЕЛЬ, КОНСТРУКТИВИЗМ, КВАДРАТ, КРУГ, СТЕКЛО, ТЕНЬ, СВЕТ, ЭМОЦИЯ, ФАНТАЗИЯ, ПРОСТРАНСТВО, ОТДЫХ, КРЕАТИВ, МЫСЛИ, КОНЦЕПЦИЯ

Дизайн интерьера – это стиль, цвет, настроение, гармония, контраст, уют, комфорт. Он стремится к оптимизации и гармонизации внутреннего пространства, обеспечивая не только внешние черты изделия, но также и функциональные, структурные взаимосвязи, способные превратить все элементы в единое целое, соответствуя всем санитарно-гигиеническим нормам, противопожарным и экологическим требованиям, а также, в первую очередь, соответствуя эстетическим качествам всего пространства.

В бакалаврской работе на основе предлагаемых чертежей необходимо разработать проектное решение главного корпуса Амурского государственного университета, а именно интерьеры центральных помещений и интерьер внутреннего двора, учитывая все требования заказчика, используя средства художественной выразительности, с использованием современных отделочных материалов, с учетом архитектурных особенностей здания, также необходимо передать индивидуальность проекта на основе концептуального решения.

# СОДЕРЖАНИЕ

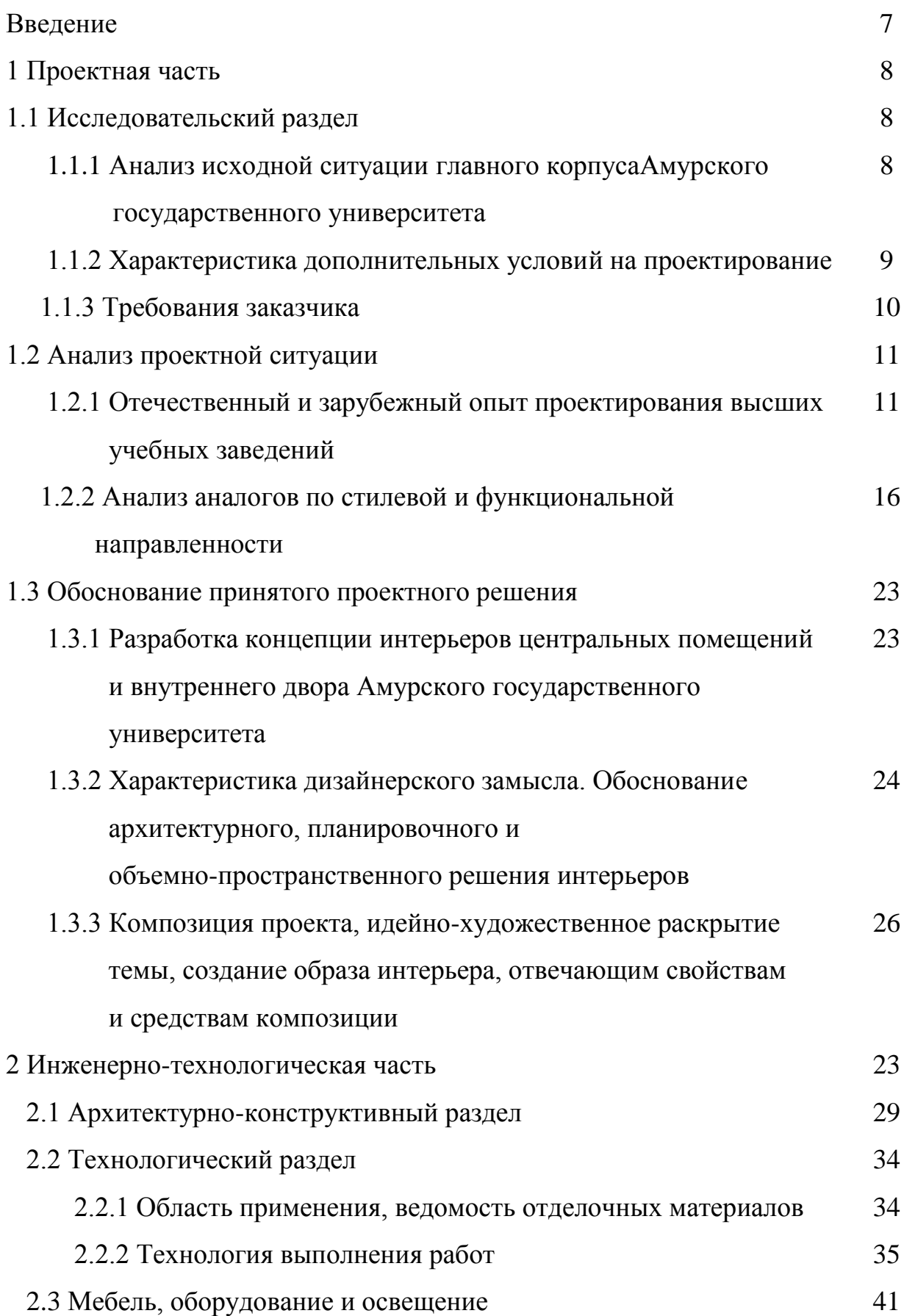

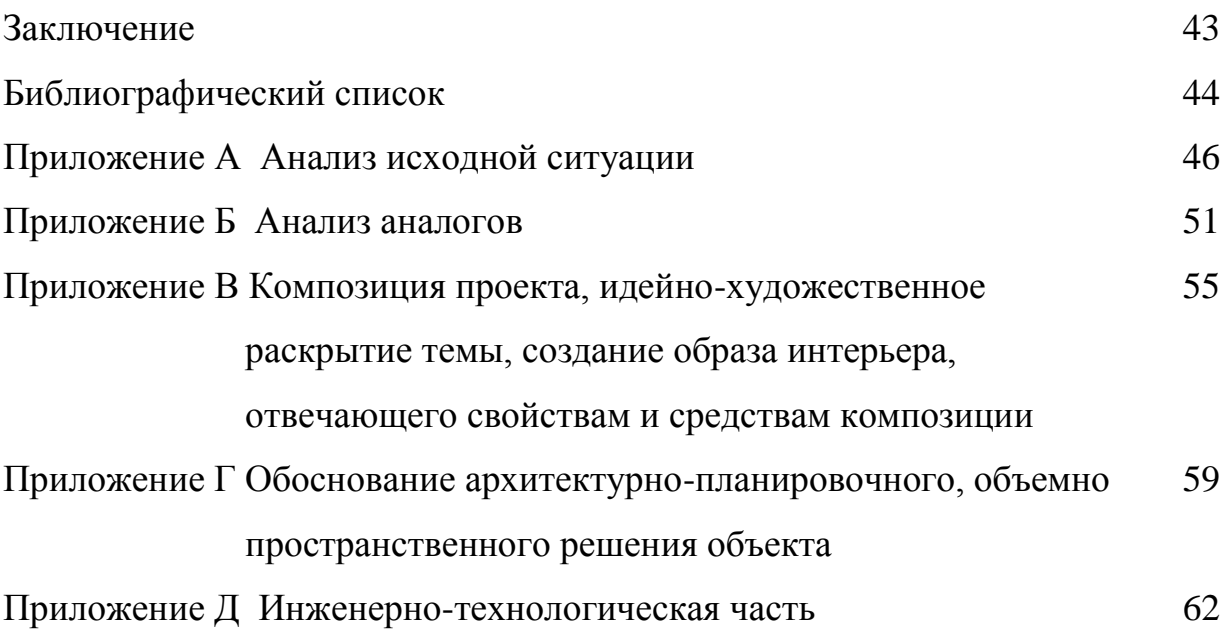

В настоящей бакалаврской работе использованы ссылки на следующие стандарты и нормативные документы:

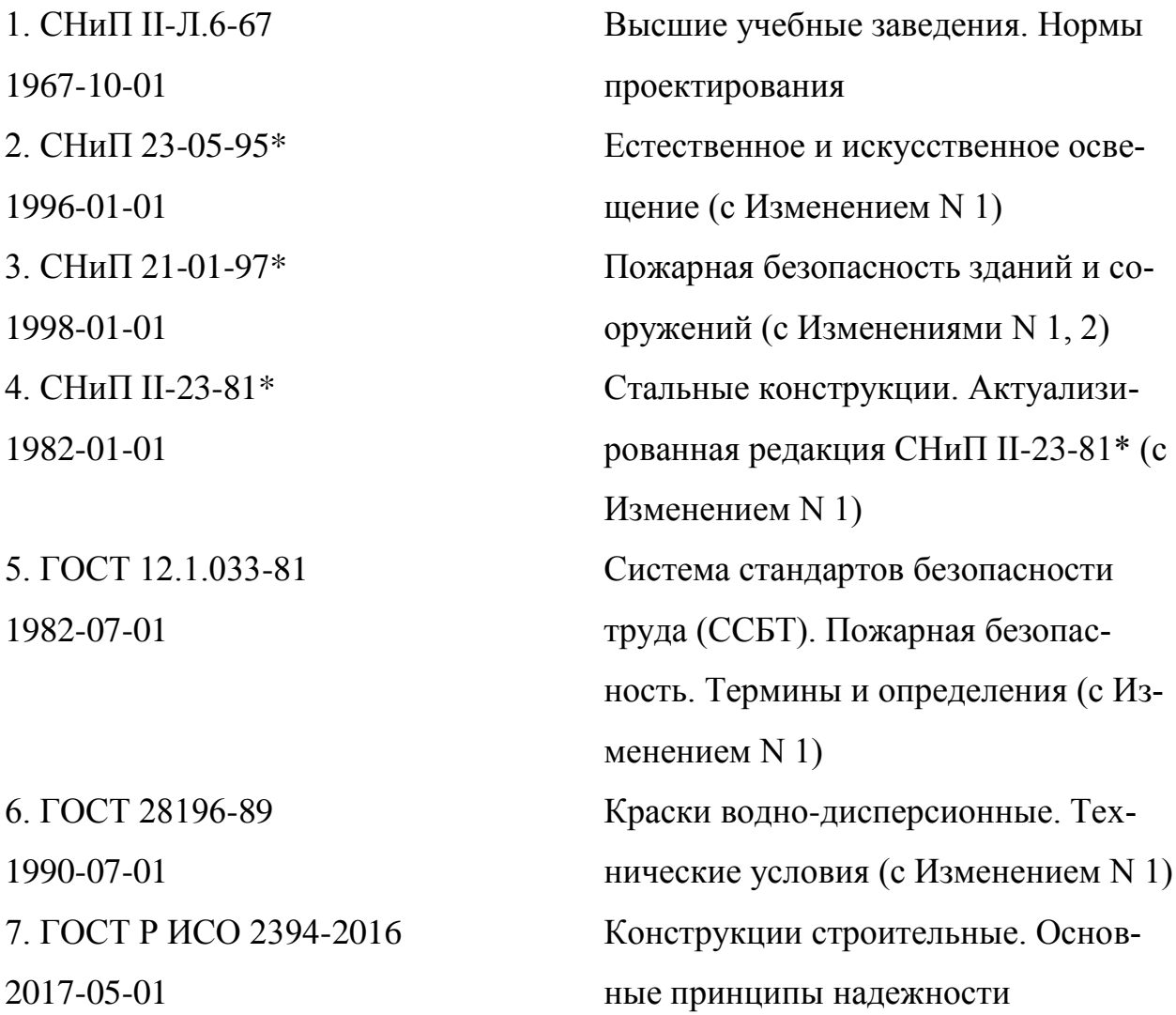

#### ВВЕДЕНИЕ

Тема бакалаврской работы – разработка интерьеров рекреационных пространств Амурского государственного университета. Проектирование учебных заведений очень трудоѐмкий и сложный процесс. В первую очередь проект учебного заведения исходит из функциональных требований. Университет включает в себя огромное разнообразие функциональных процессов, которые нужно учитывать при разработке интерьеров. Необходимо учитывать все особенности, позволяющие комфортно чувствовать себя любому, будь это студент, преподаватель, либо просто гость, посетивший данное заведение. С учетом всех этих особенностей проектируются лестничные марши, оконные проемы, светлые лекционные аудитории, учебно-лабораторные корпуса, соединѐнные с другими отапливаемые переходы, спортивные зоны, столовые, непосредственно зоны общения и пр.

Актуальность и значимость высших учебных заведений довольно возросла за последние годы, огромное влияние уделяется не только высокому уровню знаний, которые дает университет, но и интерьеру, который помогает настроится на правильную работу, побуждает людей к действию, выглядит модно, современно и комфортабельно.

Цель проекта: на основе предлагаемых чертежей разработать проектное решение интерьеров входной группы и внутреннего двора Амурского Государственного Университета, с помощью средств художественной выразительности, передать индивидуальность интерьера, опираясь на архитектурные элементы данного объекта.

Задачи проекта: разработать функционально-планировочное и объемно-пространственное решение входной группы и внутреннего двора университета; предложить концептуальное решение интерьеров помещений; подобрать наиболее подходящие отделочные материалы и осветительные приборы.

### 1 ПРОЕКТНАЯ ЧАСТЬ

#### **1.1 Исследовательский раздел**

1.1.1 Анализ исходной ситуации главного корпуса Амурского государственного университета.

Главный корпус Амурского государственного университета расположен в городе Благовещенске по адресу: Игнатьевское шоссе 21. Основное строение А по наружному обмеру имеет площадь 2596,6 м<sup>2</sup>, пристройка A1 – 1798,6 м<sup>2</sup>, пристройка А2 – 6814,2 м<sup>2</sup>, крыльцо А3 – 50,0 м<sup>2</sup>, крыльцо А4 – 10,7 м<sup>2</sup>, крыльцо А5 – 381,8 м<sup>2</sup>(см. рис. А.1-А.2 Приложения А).Фундамент здания сборный железобетонный, жесткость каркаса обеспечивается жесткой заделкой колонн в фундамент, а также жестким соединением колонны (400×400) с перекрытием с помощью ригелей. Наружные стены представлены в виде стеновых бетонных панелей, имеющих толщину 540 мм. Внутренние перегородки – как панельные, так и кирпичные, имеющие толщины:  $100$ мм, 120 мм, 250 мм. Чердачные, междуэтажные и подвальные перекрытия – сборные железобетонные толщиной 300 мм. Крыша, совмещенная гудронированная.

Здание имеет 5 этажей, высота помещения по внутреннему обмеру составляет 3000 мм (см. рис. А.3-А.4 Приложения А).Проемы оконные выполнены из двойного, металлопластикового пакета высотой 1500 мм, а также ленточное остекление в пол высотой 2800 мм. дверные проемы филенчатые, их размеры варьируются от функционального назначения помещения – от 600 мм до 1200 мм.

По планировочному решению площадь университета представляет собой коридорную систему размещения помещений. Центральная часть основной постройки включает в себя: тамбур, холл, вахту, комнаты отдыха, раздевалку, гардероб, кабинет, буфет, 2 учебных помещения, коридор и внутренний двор.

Внутренний двор имеет площадь 627 м<sup>2</sup>, ширина составляет 34720 мм, длина 18060 мм. По плану с левой стороны внутренний двор имеет въезд с гаражными воротами (3000×2700). Во всю длину имеется подъем (34720 $\times$ 2000) на уровень 0.000 с 6 ступеньками. Из помещения буфета есть запасной выход во внутренний двор.

1.1.2 Характеристика дополнительных условий на проектирование.

Территория университета находится на высокой пойме Амура и Зеи, существенно переувлажненной, в отдельных местах - заболоченной. Абсолютные отметки рельефа составляют 136,98 -138,5 м над уровнем моря. Перепады рельефа находятся в пределах 0,5 1,5 м. В целом, рельеф - однообразный и монотонный.

Здание имеет координаты: 50.274133698472 ш., 127.53380333895 д. Главный фасад ориентирован на юг, обратная сторона, на север. ВУЗ занимает территорию от улицы Василенко до улицы Студенческая. Территория Амурского государственного университета представляет собой участок, площадью 180184,0 м<sup>2</sup>, из них застроенная площадь – 7256,7 м<sup>2</sup>. Земельный участок включает в себя учебную, спортивную и жилую зоны. На территории университета расположено 5 учебных корпусов, один столовый корпус, 3 жилых общежития, здание спортивного бассейна и ряд сооружений для бытового и технического обслуживания. Спортивная зона размещена смежно с учебной и жилой, что соответствует СНиП II-Л.6-67 (Высшие учебные заведения. Нормы проектирования). Земельные участки высшего учебного заведенияогражденыпо периметрув соответствии с "Указаниями по проектированию ограждений территорий и участков предприятий, зданий и сооружений" (СН 348-66).

Климат района по характеристике тепла и влаги относится к умереннотеплому, влажному, благоприятному для возделывания сельскохозяйственных культур. Средняя годовая температура воздуха 00. Самым холодным месяцем является январь с абсолютным минимумом -450; жарким – июль с абсолютным максимумом +410. Таким образом, температурная амплитуда достигает 860, что является характерной чертой континентального климата. Продолжительность безморозного периода 144 дня. Число дней с температурой 00 – 189, с температурой +50 – 163, с температурой +100 – 129, с температурой +150 – 90. Сумма температур выше 100 составляет 23320.

1.1.3 Требования заказчика.

На основе исходных конструктивно-планировочных данных разработать интерьеры помещений для Амурского Государственного Университета.

Необходимо изменить планировочное решение центральной части и внутреннего двора, а именно:

- разработать входную группу, с новым более удобным расположением гардероба, комнаты охраны и кабинетов приемной комиссии

- запроектировать буфет с выходом во внутренний двор

- включить внутренний двор в основную часть здания, разместить в нем основную зону отдыха и общения

- выделить дополнительное пространство для чтения книг, вход в которое должен осуществляться со 2 этажа библиотечного зала

Ориентируясь на концепцию необходимо придумать новое планировочное, функциональное и концептуальное решение. Придумать такое зонирование, в котором будут выделены определѐнные зоны, различные по своей функциональной нагрузке, отличающиеся набором трансформирующейся мебели. Также необходимо подобрать наиболее подходящие строительные материалы, в соответствии с новой концепцией проекта, по цвету, фактуре, текстуре.

В соответствии с перепланировкой помещения первого этажа включают:

- Холл

- Гардероб

- Кабинет охраны

- Кабинет приемной комиссии

- Буфет

- Внутренний двор, включающий в себя зоны: выставочную, зону отдыха, зону чтения, зону питания

В состав основных помещений для 2 этажа должны входить:

- Коридор

- Учебные аудитории

- Библиотека

- Помещение для распечатки

- Киоск

- Помещение для чтения книг

Так же по желанию Амурского Государственного Университета необходимо создать среду, благоприятную для общения, обучения и легкого приятного времяпрепровождения, среду молодежную, современную, подходящую как для отдыха, так и для учебы

#### **1.2 Анализ проектной ситуации**

1.2.1 Отечественный и зарубежный опыт проектирования высших учебных заведений.

Проектирование зданий высших учебных заведений включает в себя огромное количество различных правил и норм, которые прописываются в СНиПах. Так в СНиПе II-Л.6-67 Высшие учебные заведения. Нормы проектирования представлены определенные требования к данной постройке. Начиная от правил размещения высших учебных заведения и требованиям к земельным участкам:

«Высшие учебные заведения следует размещать, как правило, вне селитебной территории города или в его пригородной зоне на участках с наилучшими природными условиями, вблизи лесопарковых массивов и водоемов.

Высшие учебные заведения искусств, медицинские и гуманитарные допускается размещать в пределах селитебной территории города при наличии достаточного по площади земельного участка.

Отвод земельных участков для высших учебных заведений должен осуществляться с учетом их перспективного развития.

При проектировании зданий и сооружений высших учебных заведений следует предусматривать очередность строительства при условии обеспечения архитектурной законченности каждой очереди.

При размещении в одном городе нескольких высших учебных заведений их следует объединять, создавая учебные центры с единым вспомогательным хозяйством.

Земельный участок высшего учебного заведения должен состоять из следующих зон: учебной, спортивной, жилой (включая здания культурнобытового обслуживания и места отдыха).

Спортивную и жилую зоны в учебных центрах следует предусматривать объединенными на группу высших учебных заведений.

Спортивную зону следует, как правило, размещать смежно с учебной и жилой зонами.

Учреждения культурно-бытового обслуживания высших учебных заведений рекомендуется объединять.

Обслуживающие высшие учебные заведения котельные и насосные, ремонтные мастерские, склады, гаражи, трансформаторные подстанции следует, как правило, объединять в единую хозяйственную группу.

При определении площадей земельных участков высших учебных заведений следует руководствоваться главой СНиП II-К.2-62 "Планировка и застройка населенных мест. Нормы проектирования".

Плотность застройки учебной зоны для вновь проектируемых высших учебных заведений должна составлять не менее 15% и не более 25%.

При выборе земельного участка для строительства высших учебных заведений следует предусматривать возможность создания удобной транспортной связи с магистральными улицами населенного места.

На земельном участке высшего учебного заведения следует предусматривать открытые стоянки для общественного и индивидуального транспорта, а также устройства для хранения мотоциклов, мотороллеров и велосипедов.

Учебные здания высших учебных заведений должны иметь отступ от красных линий не менее 15 м. При расположении учебных зданий вблизи транспортных магистралей необходимо предусматривать отступ от красной линии на расстояние не менее 50 м.

Территория высшего учебного заведения должна быть благоустроена, проезды и пешеходные дорожки должны иметь искусственное освещение.

Земельные участки высших учебных заведений рекомендуется ограждать по периметру зелеными насаждениями или другими видами ограждений, устанавливаемыми заданием на проектирование в соответствии с "Указаниями по проектированию ограждений территорий и участков предприятий, зданий и сооружений" (СН 348-66)»<sup>1</sup>.

Так же в данном СНиПе представлены требования и к объемнопланировочному решению зданий и сооружений высших учебных заведений:

Объемно-планировочное решение зданий и сооружений высших учебных заведений следует принимать с учетом климатических и других местных условий. Архитектурно-композиционное решение и этажность зданий должны при обязательном технико-экономическом обосновании соответствовать местоположению и градостроительному значению высшего учебного заведения в системе застройки.

Учебные здания высших учебных заведений следует проектировать не ниже II класса.

Состав помещений высших учебных заведений устанавливается исходя из норм настоящей главы, в зависимости от технологического назначения учебных заведений, расчетного контингента студентов, количества факультетов и специальностей, указанных в задании на проектирование.

**.** 

<sup>&</sup>lt;sup>1</sup>СНиП II-Л.6-67 Высшие учебные заведения. Нормы проектирования [Электронный ресурс] <http://docs.cntd.ru/document/1200071068> (12.03.17)

Состав и площади помещений высших учебных заведений искусств (музыкальных, театральных, художественных и др.), а также медицинских и физической культуры устанавливаются с учетом настоящих норм и заданий на проектирование в каждом отдельном случае.

Помещения высших учебных заведений, как правило, объединяются исходя из их функционального назначения в следующие группы: учебнолабораторные, научно-исследовательские, учебно-спортивные, библиотечные, актового зала и административно-хозяйственные.

Указанные группы помещений следует размещать в блоках и при соответствующих технико-экономических обоснованиях - в отдельных зданиях. Примечание. Между отдельными учебными зданиями рекомендуется предусматривать переходы.

Все помещения высших учебных заведений, внутри которых возникают шумы или вибрации, должны быть соответствующим образом изолированы.

Поточные аудитории, спортивные и актовые залы, библиотеки на 500 тыс. единиц книжного фонда и более рекомендуется располагать преимущественно в первом этаже с учетом возможности их использования независимо от других учебных помещений.

Учебно-лабораторные помещения следует размещать в надземных этажах. Лаборатории, требующие установки оборудования на грунте, следует размещать в цокольных этажах.

Высоту надземных этажей зданий высших учебных заведений (от пола до пола вышележащего этажа) следует принимать в зависимости от назначения помещений и технологического оборудования:учебных кабинетов, групповых и полугрупповых аудиторий, залов чертежных, курсового и дипломного проектирования, модельных и других помещений при них, библиотек (за исключением книгохранилищ с двухъярусными стеллажами), помещений ректората учебной части, общественных организаций и административнохозяйственного управления - 3,3 м и 3,6 м; лекционных поточных аудиторий

с амфитеатрами, лабораторий с крупногабаритным оборудованием, книгохранилищ с двухъярусными стеллажами, учебных мастерских 4,2 м и более кратно укрупненному модулю 600 мм, по расчету в зависимости от технологических требований; актовых залов - согласно действующим нормам на проектирование клубов; спортивно-гимнастических залов - согласно действующим нормам на проектирование спортивных сооружений.

Примечания: 1. Высоту аудиторий, в которых предусматривается просмотр кинофильмов, следует принимать по расчету. 2. Выбор высоты 3,3 и 3,6 м следует производить в зависимости от назначения и глубины помещений»<sup>2</sup>.

Так же требованием должны подчинятся размеры оборудования и их расстановка, представленные в таблице 1.

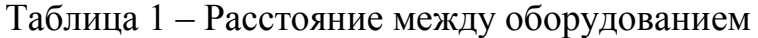

**.** 

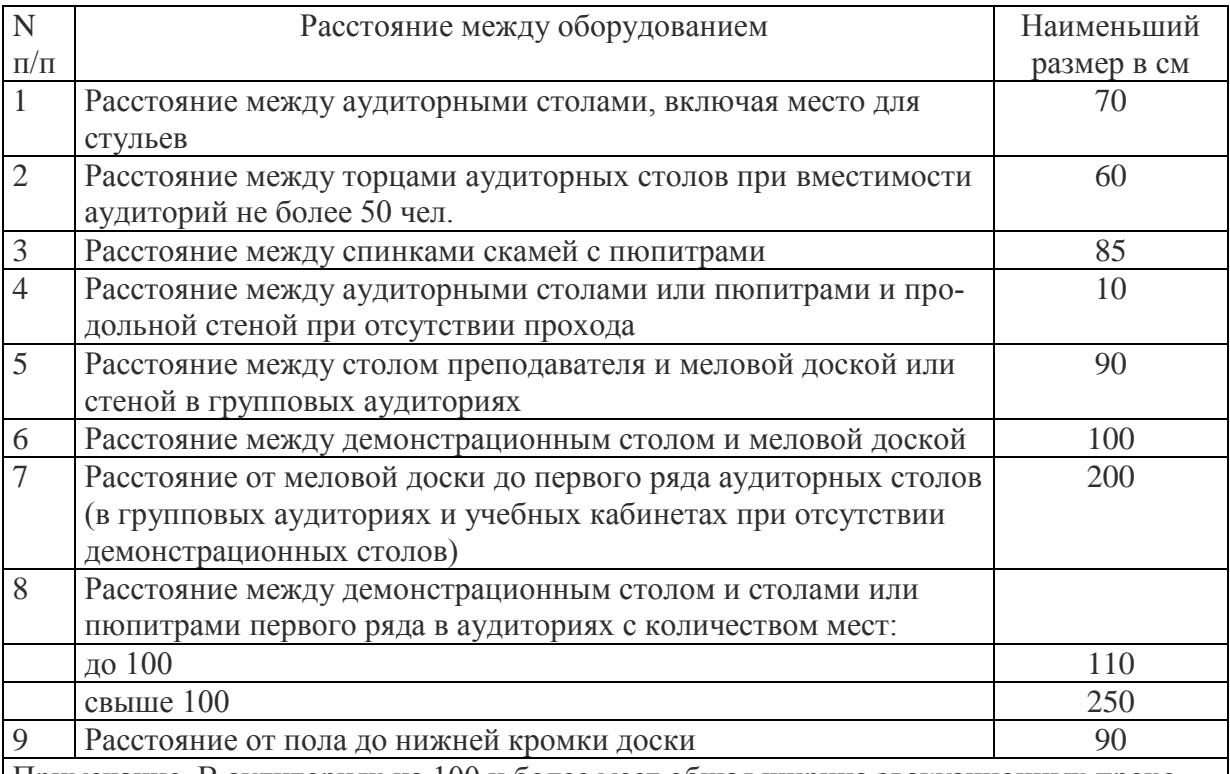

Примечание. В аудиториях на 100 и более мест общая ширина эвакуационных проходов между рядами аудиторных столов (пюпитров) принимается из расчета 0,6 м на каждые 100 чел.; ширина каждого прохода должна быть не менее 1 и не более 1,8 м.

<sup>2</sup> СНиП II-Л.6-67 Высшие учебные заведения. Нормы проектирования [Электронный ресурс] <http://docs.cntd.ru/document/1200071068> (12.03.17)

Горизонтальный угол между лучом зрения, направленным на удаленную вертикальную кромку меловой доски и горизонтальной линией на плоскости доски, проведенной на уровне глаз студента, должен быть не менее 30°.

Ширина меловой доски должна быть не менее 3 м для аудиторий до 50 мест, 4 м - для аудиторий от 100 до 200 мест, 5 м - для аудиторий свыше 200 мест.Размеры скамей с пюпитрами на одно место должны быть не менее: глубина 0,85 м, ширина 0,55 м, высота сиденья 0,45 м, высота нижней кромки пюпитра 0,75 м.Размеры столов на каждое место в аудиториях и кабинетах должны быть не менее: ширина 0,5 м, длина 0,6 м. Столы рекомендуется принимать двухместными. При подходе к столу с двух сторон допускается применение трехместных, а также спаренных двухместных столов.

В поточных аудиториях луч зрения, сзади сидящего должен иметь превышение над лучом зрения впереди сидящего не менее 0,12 м. Расчет видимости производится в зависимости от характера занятий в аудитории: на нижнюю кромку меловой доски или на ближнюю кромку поверхности демонстрационного стола.Расчетная высота сидящего принимается от уровня пола до уровня глаз 1,15 м. Примечания: 1. В поточных аудиториях, где не производятся учебные демонстрации, допускается принимать превышение луча зрения, сидящего каждого последующего ряда над предыдущим не менее 0,06 м, если места каждого последующего ряда будут смещены на величину половины ширины кресла. 2. В аудиториях с амфитеатром высота от пола площадки амфитеатра до низа конструкций перекрытия над ней должна быть не менее 2,2 м. 3. Объем учебных помещений при отсутствии кондиционирования должен составлять не менее 4 м на человека.

Расстояния между спинками сидений в аудиториях в зависимости от количества непрерывно установленных мест в ряду и способа эвакуации следует принимать согласно таблице 2.

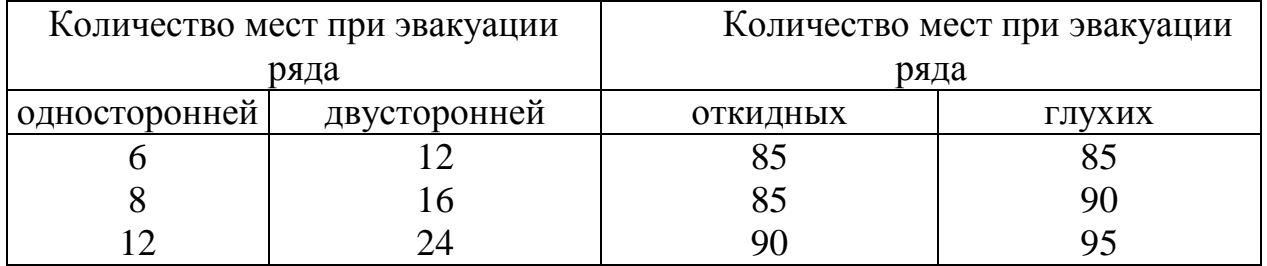

Таблица 2 – Расстояние между спинками сидений в аудиториях

В поточных аудиториях на 200 мест и более в зависимости от их размеров и объемов следует предусматривать акустические устройства, принимаемые по расчету.

Лаборатории рекомендуется проектировать с учетом возможности изменения их профиля без переустройства инженерных коммуникаций, представленных в таблице 3.

Таблица 3 – Площади вестибюлей, гардеробов, санитарных узлов

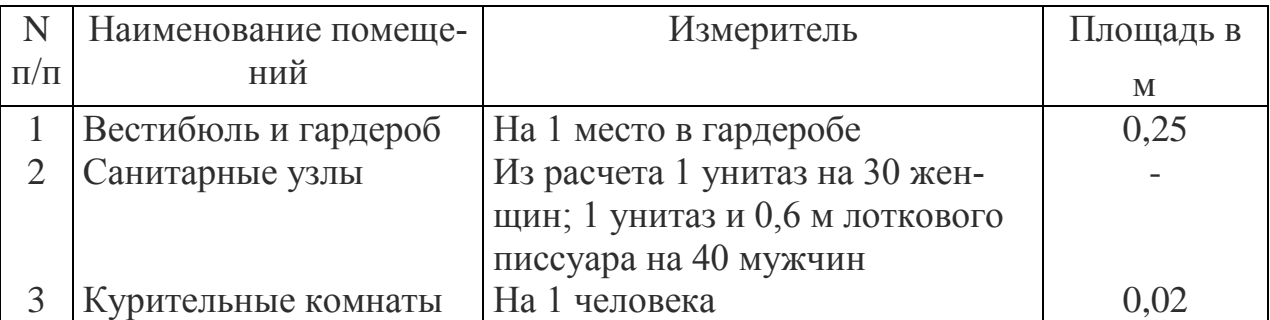

Примечания: 1. Вестибюль и гардеробы следует предусматривать на расчетный контингент студентов с коэффициентом 1,2 на профессорскопреподавательский состав и обслуживающий персонал.

2. При проектировании высших учебных заведений количество женщин для расчета санитарных узлов определяется в зависимости от демографического состава контингента студентов (средний процент женщин для расчета санитарных узлов ориентировочно принимается: 35% - в университетах, технических и сельскохозяйственных высших учебных заведениях; 65% - в гуманитарных).

3. При планировке помещений санитарных узлов следует руководствоваться главой СНиП II-М.3-62 "Вспомогательные здания и помещения промышленных предприятий. Нормы проектирования".

«Планировка ВУЗа не может проходить без принятия ряда архитектурных решений. Сюда входят: разработка общей концепции оформления интерьеров и экстерьеров, определяются с цветовым оформлением каждой аудитории и отделки фасада здания. Особое внимание стоит обращать на техническое оснащение здания и целесообразное размещение оборудования. Важно продумать комфортное пользование, обслуживание и поставку необходимых расходных материалов. Каждый архитектурный проект ВУЗа от ГЕНПРОЕКТ – это индивидуальная разработка, отражающая специфику заведения.

Грамотное принятие ряда конструктивных решений позволяет давать гарантию безопасности эксплуатации здания. План проектирования ВУЗа – это процесс разработки чертежей с детальным отражением размера фундаментной основы, определения этажности и размещение конструкций несущих стен и дополнительных конструкций. Детальное проектирование ВУЗа происходит на основе предварительного определения количества учебных и лекционных комнат, организации беспрепятственного перемещения и путей эвакуации. Для каждой аудитории просчитывается высота потолка, наклон пола, источники освещения.

Проектирование ВУЗов не может обойтись без инженерных расчетов. Это важная составляющая процесса, которая требует соблюдения СНиП, СанПиН, гос. стандартов и норм градостроительства. Разработка пролегания и подключения инженерных коммуникаций – это залог комфортной и безопасной организации надлежащего функционирования учебного заведения. Деятельность многих технических ВУЗов связана с вредными выбросами и требует проектирования специальных коммуникационных шахт. Наши проекты отличаются простотой и эргономичностью процесса подключения и монтажа всех конструкций»<sup>3</sup>.

1.2.2 Анализ аналогов по стилевой и функциональной направленности.

На сегодняшний день высшие учебные заведения отличаются не только своими условиями, престижностью, направленностью, обильным разнообразием факультетов, а непосредственно и внешним видом, разнообразием интерьеров, с разной функциональной направленностью. Существует огромное

**.** 

<sup>&</sup>lt;sup>3</sup>Проектирование зданий вузов [Электронный ресурс]<http://genpro.ru/uslugi/proektirovanie-vuza> (14.04.17)

количество высших учебных заведений мира, которые отличаются своими оригинальными пространствами, в которых направленность кампуса (корпуса, отдельного блока, здания) переплетается с архитектурным решением, дополняя и усиливая его. Ярким примером является один из наиболее старых университетов мира, который был основан в 1495 году в Шотландском Абердине, которому необходимо было построить отдельное здания для размещения новой библиотеки. Здание проектирования архитекторы датского бюро, площадь его  $15500 \text{ m}^2$ . Здание является экологическим, а его дизайн энергоэффективным. «9-этажное кубическое здание поражает удивительно цельным и органичным интерьером. Большой спиральный атриум визуально объединяет этажи и проводит солнечный свет со стеклянной крыши. Конструкция здания сочетает в себе высококлассное остекление и изоляционные панели, что обеспечивает хорошее естественное освещение без чрезмерного нагрева. Естественное освещение и особая система циркуляции воздуха снижают энергопотребление. Блестящий куб библиотеки Абердинского университета вмещает в себе четверть миллиона книг и рукописей. Здание было разработано с расчетом на максимальную энергоэффективность, чтобы снизить затраты на обслуживание» 4 (см. рис. Б.1-Б.2 Приложения Б).

Также ярким примером правильной организации с инженернотехнологической точки зрения, а также с точки зрения функционального зонирования является дизайн нового здания университета Иллинойс, архитектор которого Valerio Dewalt Train Associates. Данный институт является художественным и славится известными выпускниками. Как и большинство университетов как в России, так и за рубежом, институт имеет несколько кампусов расположенных в разных районах, главный корпус имеет площадь почти 2000 м<sup>2</sup> и на сегодняшний день служит центром для разнообразной деятельности. Он включает в себя различные офисы, столовую, большое количество мест для разнообразных учебных и вне учебных встреч и отдыха. На первом этаже располагается галерея площадь которой составляет почти

**.** 

<sup>&</sup>lt;sup>4</sup>Проектирование зданий вузов [Электронный ресурс]<http://genpro.ru/uslugi/proektirovanie-vuza> (14.04.17)

 $100 \text{ m}^2$ , в ней установлен большой видеоэкран, данное помещение вместимостью около 80 человек. На других этажах размещены библиотека, а также административные помещения и кабинеты (см. рис. Б.3-Б.4 Приложения Б).

Еще одним примером является архитектурный и интерьерный дизайн Квинслендского университета. Работали над проектом две хорошо известные студии Австралии: Richard Kirk Architect и Hassell. Концепцией их проекта было обучение студентов архитектурным и интерьерным стилям на примере своего учебного заведения. Самая большая по площади аудитория университета включила в себя множество элементов от разных современных направлений. Промышленная конструкция вместо потолочного перекрытия, необычное сочетание цветов и природных материалов, мавританские окна, геометрия в сочетании с техно, все то уместилось в главном помещении университета. Помещение включает в себя множество стилей начиная от авангардного кубизма, и заканчивая рациональной компактностью минимализма. Стоит отметить, что используются только натуральные строительные материалы, перекрытия и конструкция амфитеатра выполнены из дерева. Все поверхности, кроме бетонных, обшиты деревянными досками разной ширины с натуральным рисунком. Солнечный свет хорошо освещает все помещение, так как наружная стена полностью прозрачна. Дополнительно присутствует несколько видов светильников, ламп, а также зеркальные плоские отражатели (см. рис. Б.5-Б.7 Приложения Б).

«Университетский комплекс состоит из трех корпусов с различной архитектурой и соединенных воедино. В дизайн ландшафта также включили элементы треугольников и параллелепипедов. Это расходящиеся полосы на тротуарах и колонны, подпирающие выступ здания. Декором служат мраморные блоки, разложенные перед входом и указывающие направление движения.

Трава для газонов отсутствует, поскольку на клумбах высажены более крупные растения и между ними темнеет грунт.Дорога, ведущая к университету, выложена из плит и по бокам растут большие деревья. Корпус с ауди-

ториями для практических занятий и библиотекой похож на праздничную колонну с флагами. Фасад закрывают от солнца десятки небольших ставен.

На металлической трубе несколько оранжевых прямоугольных лепестков. Поворот их регулируется дистанционно изнутри, каждый вертикальный ряд отдельно. Это позволяет сделать создать тень, в зависимости от угла расположения солнца и использовать наружное освещение, не закрывая окна полностью.

Лестница на второй этаж, расположенная в фойе центрального входа, перед которым лежат голубые мраморные параллелепипеды. Сверху видно козырек над входом и стеклянный фасад, образующий нишу между зданиями. Пол вестибюля выложен каменной плиткой и все пространство перед входом бежевого цвета разной интенсивности, на втором этаже деревянное покрытие.

Современные учебные кабинеты расположены вокруг лестничного пролета и не имеют глухих стен. Все перегородки и двери открыты, как в рабочей зоне офиса крупной компании. Звук не проникает, зато видно, чем занимаются студенты. Мебель и оборудование новейшее, выполненное в современном стиле.

Большую часть площади центрального здания занимают лестницы и переходы. В интерьере четко просматриваются элементы стиля лофт. Вентиляция не спрятана, а толстыми белыми трубами проходит по помещению как предмет декора. Переходы представлены железными мостиками. Наклонная кровля выполнена в виде рам фонаря и полностью прозрачна, как в заводских цехах.Студентам не надо никуда идти для изучения современной архитектуры. Достаточно просто пройтись по университету»<sup>5</sup>.

Проектирование университетов, это не только правильная организация предметно-пространственной среды, на психологическое и физическое состояние студентов так же влияет и цвет присутствующий в интерьере. Пра-

**.** 

<sup>5</sup> интерьерный дизайн Квинслендского университета [Электронный ресурс [\]http://apartmentinteriors.ru/interyernyy-dizayn-kvinslendskogo-universiteta/](http://apartmentinteriors.ru/interyernyy-dizayn-kvinslendskogo-universiteta/) (15.05.17)

вильная организация цветовой среды успешно используется дизайнерами и декораторами для создания необходимой атмосферы в помещении. Примеров такого проектирования является творческий центр Бангкокского университета.

«Студии «Supermachine» была поставлена задача создания пространства, которое стимулирует студентов, чтобы они могли лучше выразить себя. Почти все части интерьера разработаны так, чтобы быть гибкими, поэтому элементы мастерских могут быть по-разному сконфигурированы.

В команду дизайнеров студии, сделавших данный проект, входят: Pitupong Chaowakul, Nuntawat Tassanasangsoon, Suchart Ouypornchaisakul, и Worawit Hongwiang. Эти проектировщики имеют давнюю заинтересованность в простых механистических архитектурах.Один из членов команды, Pitupong Chaowakul, описывает такой проект как «небольшой офис – большой проект». Он говорит: «Мы работаем как партизаны — каждый делает всѐ, и поэтому постоянно всѐ меняется».

По мнению Chaowakul, «BUCC» был создан для осуществления цели правительства по преобразованию экономики страны из сельскохозяйственной и промышленной в творческую.

Для поощрения творчества, общения и экспериментирования, объекты «BUCC» должны быть открытыми, игривыми, выразительными и гибкими.Два этажа центра, были преобразованы в 600 квадратных метров общественных мест, включая мастерскую, библиотеку, выставочные площади для демонстраций, комнату для просмотров и офис. Они отличаются широким применением смелых цветовых решений.

Проектировщики особо сосредоточились вокруг дизайна стены у входа. Одним из решений Supermachine было размещение на стене «Lo-Fi пикселей», с 10 000 поворотными кусками пластика в розовом, голубом, зеленом и желтом цветах. Они используются студентами посредством вращения и объединения этих частей для создания цветовых узоров или, чтобы оставить сообщение своим друзьям. Поэтому стена постоянно меняется.

По мнению Chaowakul, объединив простую механику с архитектурой, стена служит средством коммуникации между пользователями. Молодые люди живут по-разному, и созданное пространство существует специально для них.

В студенческую мастерскую дизайнеры «Supermachine» включили интернет-центр в виде космического корабля, который больше напоминает стручок зеленого горошка. Там студенты могут перемещаться, как в открытом космосе.Красочный дизайн облегчает общение, расширяет творческий потенциал и способствует гибким экспериментам» 6 (см. рис. Б.8-Б.10 Приложения Б).

Интересным примером является интерьер стильного и в тоже время старомодного университетского городка от Corgan Associates. Данная студия придумала концепцию оформления проекта в архаичном стиле, в котором, в соответствии с брендом компании используется материалы: цемент, кирпич, дерево и обнаженная сталь.

В помещении для работников создан фитнес-центр и небольшое уютное кафе, с виду напоминающее столовую. Интерьер включает в себя классическую мебель, на потолке используются деревянные рейки, цветовая гамма, умеренная. Сочетание темного дерева и пастельных оттенков придает помещениям приятную и уютную атмосферу. Запроектировано большое количество зон отдыха, и мест для общения. Старые оловянные часы, расположенные в холле, имеют очень необычный вид, и создают потрясающий эффект, являясь единственными в своем роде (см. рис. Б.11-Б.13 Приложения Б).

### **1.3 Обоснование принятого проектного решения**

**.** 

1.3.1 Разработка концепции интерьеров центральных помещений и внутреннего двора Амурского Государственного Университета.

При разработке концепции проекта источником вдохновения послужило творчество художников 20 века, основателей стиля конструктивизм, такие

<sup>&</sup>lt;sup>6</sup> творческий центр Бангкокского университета [Электронный ресурс] [http://apartmentinteriors.ru/bangkok](http://apartmentinteriors.ru/bangkok-university-creative-center/)[university-creative-center/](http://apartmentinteriors.ru/bangkok-university-creative-center/) (22.05.17)

как Эль Лисицкий и Казимир Малевич. Лаконичные, строго геометрические композиции подтолкнули на создание плана помещений, которые представляют собой взаимосвязанную цепочку фигур, плавно переходящих из одной в другую. Такие картины как: «Composition ZVIII 1924», «Large painting of therailroad 1920» венгерского художника конструктивиста Ласло-Махой Надь поспособствовали созданию рациональных строго утилитарных форм, которым свойственна эстетика целесообразности. Отличительной чертой явилось четко продуманное функциональное решение, компактные объемы с четко выявленным каркасом, а также техническая ясность, которая предполагала рациональное использование площадей помещений. Благодаря этому в площадь основного помещения, был включен внутренний двор, в котором необходимо организовать различные мобильные зоны, связанные между собой, непосредственно для общения и работы преподавателей и студентов.

Ленточное остекление, используемое в интерьере, повлияло на создание свето-пространственной композиции проекта, во взаимосвязи с яркими акцентирующими цветами, характерные картинам, послужившим источником вдохновения. Создание одного основного просторного помещения, отсутствие большого количества перегородок, четкость линий в мебели, максимальная функциональность, создает ощущение движения вперед, что вполне целесообразно в интерьере высшего учебного заведения, и характерно для конструктивистского направления.

1.3.2 Характеристика дизайнерского замысла. Обоснование архитектурного, планировочного и объемно-пространственного решения интерьеров.

Разработка объемно-пространственного и планировочного решения зависела от задач данного проекта. Требовалось включить внутренний двор в основную часть помещения с помощью возведения стержневой конструкции, на которую впоследствии будет опираться плоская безчердачная крыша, а также водоизоляционный ковер. Внутри стержневой конструкции устанавливается вентиляция, а также различные коммуникации, проходящие во всем помещении.

Таким образом, план входной группы здания, принимает совершенно иной вид. Все внутренние перегородки сносятся, и возводятся новые. Внутренний двор включается в основную часть здания. Холл в плане после реконструкции по площади становится больше  $(S=420.2 M<sup>2</sup>)$ , включает в себя несущие колонны, расположенные с определенным шагом. Гардероб меняет свое местоположение расположившись с левой стороны плана, площадь гардероба увеличивается и соединяется с гардеробом для преподавателей, в котором выделена отдельной зона в виде кабинок. Гардероб рассчитан на 250 человек, становясь больше по площади  $(S=112 \text{ m}^2)$ , тем самым более вместительней. В центре холла встает помещение, используемое как информационная зона, в летнее время используемое как приемная комиссия( $S=72M^2$ ). Помещение представлено в виде квадрата повернутого на 45°, часть которого выходит во внутренний двор. За данным помещением располагается центральный вход во внутренний двор. Помещение рассчитано на 18 рабочих мест.

Входная зона внутреннего двора выделена геометрической формой, расположенной на уровне  $0.000$  (S=77,7 $\text{m}^2$ ), которая включает в себя лестницу из 4 ступенек в виде амфитеатра, которая выводит на уровень -0.600, который разделен на три части, выделенные различным покрытием на полу, несущие в себе различную функциональную нагрузку  $(S=480, 4m^2)$ . Данное пространство не включает в себя никаких перегородок, создавая открытое пространство, рассчитанное на как можно большое количество человек.

Левая часть внутреннего двора имеет подъем на подиум на уровне 0.000 представленный в виде полуокружности  $(S=92m^2)$ , в котором располагается еще одна зона, с определенной функциональной нагрузкой в виде продолжения зоны буфета. С данного уровня есть выход на второй этаж, на уровень 3.300, представленный в виде балкона, в котором располагается зона библиотеки (S=196,6 м<sup>2</sup>). Подъем осуществляется по винтовой лестнице, расположенной на подиуме во внутреннем дворе, а также через библиотеку, расположенную на втором этаже в основной части здания. Зона включает в себя 60 посадочных мест. Перекрытие балкона опирается на колонны, распо-

ложенные на уровне -0.600, расставленные по кругу, радиус которых в два раза больше, чем подиум, расположенный на втором этаже, таким образом, выделяется еще одна зона, расположенная на уровне -0.600, непосредственно под самим перекрытием. Так же на данном уровне расположен еще один запасной выход из здания, выделенный небольшим тамбуром, расположенном на том же уровне. Зона включает в себя 134 посадочных места.

С подиума на уровне 0.000 имеется еще один дополнительный выход в основную часть здания, а именно в буфет  $(S=72M^2)$ , в котором также выделяется определенная функциональная зона, буфет располагается рядом с гардеробом, следовательно, из буфета есть выход в помещение холла. Буфет рассчитан на 40 человек.

1.3.3 Композиция проекта, идейно-художественное раскрытие темы, создание образа интерьера, отвечающим свойствам и средствам композиции.

На образное решение интерьеров повлияла концепция проекта, стиль конструктивизм, который предполагает продуманное функциональное решение с технической ясностью построения архитектурной формы.

При входе во внутренний двор открывается вид на все основные зоны данного помещения. В первую очередь предстает лестница в виде амфитеатра белого глянцевого цвета, которая вводит зрителя в просторное помещение. Стены во всем помещении имеют темно-серый цвет. Основная проходная зона выделена мармолеумом, имитирующим деревянное покрытие светлокоричневого цвета. Дорожка, указывающая движение по всему помещению выделена темно-серым покрытием.

Первая зона располагается с правой стороны плана, включает в себя группу столов и стульев для общения и работы. Зона выделена яркокрасными балками, на которые крепятся ярко-желтые стулья с помощью специальных крепежей в виде крючков, а также при необходимости зона может быть оснащена выставочным оборудованием, которое устанавливается на эти же крепежи, для демонстрации различных проектов, картин и тп. На полу используется светло-серое покрытие, на стене используется графика желтого

цвета в виде мотивирующей надписи: «Не бойся, что не знаешь – бойся, что не учишься».

В следующей зоне располагаются модули из пробки, внутри которых находятся пуфы красного цвета, сама ячейка внутри выделена белым цветом. Данная мебель является мобильной, модуль установлен на специальные колеса, при необходимости она может менять свое расположение вставая в нужной конфигурации. Пуфы при необходимости могут выставлены из модули, также, как и расположены в ней. Покрытие в данной зоне используется также светло-серого цвета. Одна ячейка предназначена для отдыха небольшой компании, состоящей из 4 человек.

Зона, расположенная на подиуме с левой стороны помещения разделена на две части, которые выделены различным покрытием. По окружности устанавливается полукруглая барная стойка белого цвета, с барными стульями белого и оранжевого цвета. Зона выделена мармолеумом светлокоричневого цвета. На потолке используется точечное освещение, расположенное по кругу в два ряда над самой стойкой и в центральной части. Вторая зона имеет серое напольное покрытие с мягкой мебелью их красных и белых кресел с ярко-желтыми столами. Над столами устанавливаются круглые светильники. Зона является продолжением буфета и имеет выход в основное его помещение, в котором осуществляется непосредственно продажа продуктов питания. Также на данном подиуме установлена винтовая лестница, ведущую на уровень второго этажа.

На втором этаже располагается зона библиотеки, в виде окружности большей по радиусу чем на 1 этаже. Она оборудована полукруглыми столами желтого цвета и стульями серого и белого цветов, центром является круглая металлическая полка для книг белого цвета расположенная в центре. Стулья установлены спинкой к полке, таким образом, с балкона открывается вид на все зоны, расположенные на первом этаже.

Под перекрытием второго этажа на уровне -0.600 расположена еще одна группа белых столов и стульев синего, оранжевого, желтого и красного

цветов. Группы расставлены в шахматном порядке. Над каждым столом установлены круглые светильники, расположенные также в шахматном порядке.

Помещение буфета доступ в которое есть как с холла, так и с внутреннего двора, включает в себя зону быстрого питания. В данном помещении установлены круглые барные столы в шахматном порядке, зона их расположения выделена красным напольным покрытием, на стене фотообои с изображением первого на Дальнем Востоке вантового моста. Стойка продажи продуктов питания установлена под углом в  $45^{\circ}$ , имеет белый цвет. С правой стороны стойки колонна выделена красным цветом. Стены в помещении нейтрального темно-серого цвета. За стойкой располагается места для хранения продуктов, а также холодильник и две микроволновые печи.

Из буфета имеется выход в помещение холла, которое представлено в виде обширного пустого пространства, за исключением ресепшена, который представлен ярким желтым цветом г-образной формы, за которым расположился знак Амурского Государственного Университета. Колонны окрашены ярким синим цветом, стены в помещении имеют нейтральный серый цвет. Пол достаточно яркий, представлен в виде черно-белых полосок, расположенных под углом.

Информационная зона располагается в центральной части плана. Оно имеет два входа, внутри помещения проход от одной двери к другой выделен ярко-желтым покрытием на полу, остальная часть имеет темно-серое покрытие. Две стены имеют ленточное остекление, рядом с которым располагаются столы, для приема студентов и абитуриентов. В центре помещения располагается колонна ярко-красного цвета, глянцевая, вокруг нее расположился стол с принтерами, доступ к которому имеет со всех столов, расположенных в помещении. Рядом с другими двумя стенками располагается еще группа столов, расставленных в геометрической композиции, столы и стулья в помещении имеют нейтрально-серый цвет.

### 2 ИНЖЕНЕРНО-ТЕХНОЛОГИЧЕСКАЯ ЧАСТЬ

#### **2.1 Архитектурно-конструктивный раздел**

Проектируемое здание включает в себя одну основную постройку, и две пристройки, а также тамбур на лицевом фасаде. Реконструкция производится в одной части основного здания и во внутреннем дворе (см. рис. Г.1- Г.3 Приложения Г).Все старые не несущие перегородки сносятся. Вместо них возводятся новые перегородки для гардероба, буфета и кабинета приемной комиссии. Гипсокартонныеперегородки для таких целей подходят лучше всего.

Перегородки – этот легкие внутренние ограждающие конструкции разных видом, которые служат для маскировки коммуникаций, разделения помещений на зоны и увеличения полезной площади. Для того, чтобы они долгое время соответствовали стандартам эксплуатации, введены специальные требования касательно возводимых конструкций.

«Согласно решению Комитетов по строительству, а также Управлений по выполнению стандартизации, технического нормирования и сертификации за 2000 год принята статья СП 55.101.2000 (Свод Правил относительно проектирования и последующего строительства конструкций ограждений с использованием листов гипсокартона), пункты которой в обязательном порядке учитываются и выполняются в процессе монтажа перегородок.

Факторы, которые учитывались при составлении требований:

• Тип здания, под который предусматривается строительство перегородки – жилой фонд, общественное, административное или промышленное здание;

• Статистика сейсмических данных в районе, где расположены эти сооружения;

• Сорт, марка строительных материалов, используемых при монтаже, качество которых контролируется и определено нормативами ГОСТа, и их соответствие специфике проводимых работ;

• Общие климатические и микроклиматические бытовые показатели.

Эти нормы и правила, сокращенно СНиП, легли в основу формирования технологии монтажа, благодаря которой гарантируется надежность конструкции и обеспечивается ее безопасность в период эксплуатации. Заранее оговоренные пункты относительно типа материалов, рекомендуемых под установку, облегчили процесс монтажа и закупки стройматериалов»<sup>7</sup>.

В данном проекте используются перегородки ГКЛВО – данный гипсокартон имеет улучшенный показатели пожаро и влагостойкости (до 90%), он нежно-розового цвета, что подтверждено стандартами ГОСТа в ст. 30244, 30402 и 12.1.044. Толщина составляет 12,5 мм – данный показатель оптимален для обеспечения прочности конструкции, ее звукоизоляции. По СНиПу перегородки собираются из металлического холодногнутого профиля, который изготовлен на основе оцинкованной стали, или из брусков антисептированной древесины. «Металлический профиль используется 2-х видов: стоечный (маркировка по СНиПу – СП или CW) и направляющий (ПН или UW), толщина которых варьируется в пределах 0.55-0.8 мм. Направляющий выпускается в нескольких форматах: 50х40, 75х40 и 100х40 мм длиной по 3 м каждый.Ширина стоечного составляет 50 мм, так как на нем сосредотачивается основная нагрузка от листов гипсокартона.

Виды и технические данные конструкций:

**.** 

• С111 – перегородки, изготовленные на одинарном каркасе высотой 3-5 м, которые с 2-х сторон обшиты листами ГКЛ, кол-во слоев обшивки – 1, применяются для помещений с нормальными показателями влажности, стандарты толщины всей конструкции от 75 до 125 мм, индекс звукоизоляции 41/43/45 дБ соответственно;

<sup>7</sup>Перегородки из ГКЛ: виды, стандарты, которым они должны отвечать, нормы и правила их сборки [Электронный ресурс[\]http://gipsohouse.ru/partitions/3771-peregorodki-iz-gkl.html](http://gipsohouse.ru/partitions/3771-peregorodki-iz-gkl.html) (22.05.17)

• С112 – из одинарного каркаса на металлическом профиле, обшитого 2 мя слоями гипсокартона с двух сторон, толщина –  $100/125/150$  мм, высота – 4-6.5 м, звуко-изоляция – 47/49/50 дБ;

• С113 – стандартный каркас, обшитый с 2-х сторон 3-мя слоями ГКЛ, допустимая высота – 4.5 м, толщина конструкции – 175 мм, показатели звукоизоляции – 54 дБ;

• С115 – из двойного металлического каркаса, обшитого с 2-х сторон в 2 слоя, толщина 155/205/255 мм, высота по СНиПу составляет 4.5-6.5 м, коэффициент звукоизоляции – 53/54/55 дБ;

• С116 – конструкции из двойного каркаса, между которыми имеется пространство для устройства коммуникаций, обшивка – 2 слоя ГКЛ с обеих сторон, минималь-ная толщина – 220 мм, изоляция от звука – 49 дБ, высота – 4.5/6/6.5 м.

Согласно СП 55-101—2000 технология монтажа, следующая:

• Составляется чертеж, в котором подробно расписываются параметры и форма будущей конструкции, рассчитывается расходный материал, подбирается его маркировка;

• Исходя из вычислений чертежа, выполняется разметка;

• Поверх изоляционной ленты на дюбеля и анкеры шагом 60 см к полу и по анало-гии на потолок устанавливается НП профиль, длина которого равна длине буду-щей конструкции;

• Перпендикулярно ему вплотную к стене, на которой клеят изолирующую ленту, устанавливается на саморезы по металлу и просекатели стоечный профиль;

• Шаг СП профиля составляет от 400 до 600 мм, чем меньше расстояние, тем жестче и устойчивее конструкция;

• В месте проходного проема перегородки стоечный профиль изнутри усиливается вставками из деревянных планок;

• На расстоянии 50 см вдоль высоты стоечного профиля рекомендуется установить ребра жесткости;

• Поверх каркаса устанавливается ГКЛ, монтаж листов начинается от стены в шахматном порядке во избежание совпадения швов, кромка гипсокартона должна находиться на середине СП профиля, следующая плита – на второй половине металлической планки;

• Когда перегородка обшита с одной стороны, прокладывают проводку, коммуникации, устанавливают теплоизоляцию, и переходят к финишной обшивке;

• Стыки ГКЛ и листы шпаклюются, обрабатываются защитными смесями и покры-ваются декоративными отделочными материалами»<sup>8</sup> (см. рис. Д.1-Д.2 Приложения Д).

В кабинете приемной комиссии сносится стена толщиной 640 мм, которая не является несущей и включает в себя ленточное остекление, которое также убирается. По середине помещения остается несущий элемент – колонна, имеющая размеры 400×400. Две стены имеют ленточное остекление в пол, сквозь которое открывается вид на внутренний двор.

Внутренний двор входит в основную часть здания за счет возведения потолка. Потолок в свою очередь опирается на стержневую конструкцию. Она представляет собой решетчатые неразрезанные перекрестно-стержневые жесткие во всех направлениях системы, составленные из отдельных труб длиной 1500 мм. «Перекрестно-стержневые системы обладают следующими преимуществами:

- сокращается расход металла и, следовательно, масса конструкций;

- уменьшается конструктивная высота здания;

- увеличиваются предельные размеры пролетов;

- появляется возможность более широкой унификации элементов и их массового потолочного изготовления в заводских условиях без привязки к определенному объекту;

- упрощается технология монтажа конструкций.

**.** 

<sup>8</sup>Перегородки из ГКЛ: виды, стандарты, которым они должны отвечать, нормы и правила их сборки [Электронный ресурс[\]http://gipsohouse.ru/partitions/3771-peregorodki-iz-gkl.html](http://gipsohouse.ru/partitions/3771-peregorodki-iz-gkl.html) (22.05.17)

В зависимости от конструктивных решений перекрестно-стержневых систем и узловых соединений применяют следующие системы: «Берлин», «Кисловодск», «ЦНИИСК» и др.

На строительную площадку структуры поставляются в виде плит, имеющих высоту 2000-2500 мм и размеры в плане, вписывающиеся в транспортные габариты. На объекте структурные плиты могут укрупняться и монтироваться в целом виде с помощью кранов, монтажных мачт, гидравлических, пневматических или механических подъемников и другого грузоподъемного оборудования.

Собранную структурную конструкцию поднимают над опорами и оставляют на некоторое время в таком положении для проверки прочности подвесок и надежности узлов, а также упругой осадки всей системы. В подвешенном состоянии конструкцию обустраивали опорами капителей, системой вентиляции, осветительным оборудованием и др.

Покрытие поднимается на 0,2 .0,4 м выше опорных частей колонн, а затем опускается в проектное положение и закрепляется с опорными элементами колонн сваркой. Монтаж структурного покрытия отдельными плитамиблоками можно осуществлять методами надвижки или полунавесной сборки»<sup>9</sup> (см. рис. Д.3 Приложения Д).

Внутри стержневой конструкции возводится вентиляционная система, предназначенная для обеспечения поступления в комнаты и помещения свежего воздуха на постоянной основе. «Подачу на этаж и удаление воздуха с каждого этажа осуществляют с помощью вертикальных каналов; раздачу воздуха по помещениям этажа и удаление его из них — горизонтальными воздуховодами, проложенные в подшивных потолках (с соблюдением противопожарных требований к вентиляционным системам). В системах воздухо-

**.** 

<sup>&</sup>lt;sup>9</sup> Технология перекрытия больших пролетов структурными системами [Электронный ресурс] [http://beton](http://beton-karkas.ru/index.php/component/content/article/72/181-2009-11-13-15-55-58)[karkas.ru/index.php/component/content/article/72/181-2009-11-13-15-55-58](http://beton-karkas.ru/index.php/component/content/article/72/181-2009-11-13-15-55-58) (26.05.17)

водов необходимо устраивать шумопоглощающие вставки (акустические развязки), чтобы шум из одних помещений не проникал в др.»<sup>10</sup>.

Над конференц зоной возводятся металлические балки, прикрепленные к стержневой конструкции. «Балка металлическая относится к особому виду сортового металлопроката и применяется в основном для создания большепролетных конструкций промышленных зданий, что позволяет значительно снизить общую нагрузку на основание строения»<sup>11</sup>.

В левой части внутреннего двора возводятся колонны, расставленные по окружности, они являются опорами для возведения перекрытия на 2 этаже, где расположится читальный зал. Колонны имеют радиус 200 мм, перекрытие толщиной 300 мм, оно имеет форму круга, опирается на колонны в одной части, а в другой части опирается на возведенные перегородки.

Основные помещения выходят на уровень 0.000. Пол внутреннего двора поднимается с уровня -0.900 на уровень -0.450, на данном уровне возводятся ступеньки, ведущие на уровень 0.000.

#### **2.2 Технологический раздел**

2.2.1 Область применения, ведомость отделочных материалов.

Площади помещений после перепланировки

- Холл 377 м<sup>2</sup>
- Гардероб 110 м<sup>2</sup>
- Комнаты охраны 54,1 м<sup>2</sup>
- Кабинет приемной комиссии  $M^2$
- Буфет 70,7 м<sup>2</sup>

**.** 

- Внутренний двор – 627 м<sup>2</sup>

Продуманное применение отделочных и строительных материалов поможет воплотить образ интерьера согласно задуманной концепции проекта. Следуя из этого, при отделке помещений учитывалось их качество и наибо-

<sup>&</sup>lt;sup>10</sup>Вентиляция общественных зданий [Электронный pecypc[\]http://engineeringsystems.ru/v/ventilaciya](http://engineeringsystems.ru/v/ventilaciya-obschestvennih-zdaniy.php)[obschestvennih-zdaniy.php](http://engineeringsystems.ru/v/ventilaciya-obschestvennih-zdaniy.php) (22.04.17)

<sup>&</sup>lt;sup>11</sup>Балка металлическая в строительстве [Электронный ресурс] [http://fb.ru/article/61811/balka-metallicheskaya](http://fb.ru/article/61811/balka-metallicheskaya-v-stroitelstve)[v-stroitelstve\(](http://fb.ru/article/61811/balka-metallicheskaya-v-stroitelstve)22.04.17)

лее разумное применение. Ведомость отделочных материалов представлена в таблице 4.

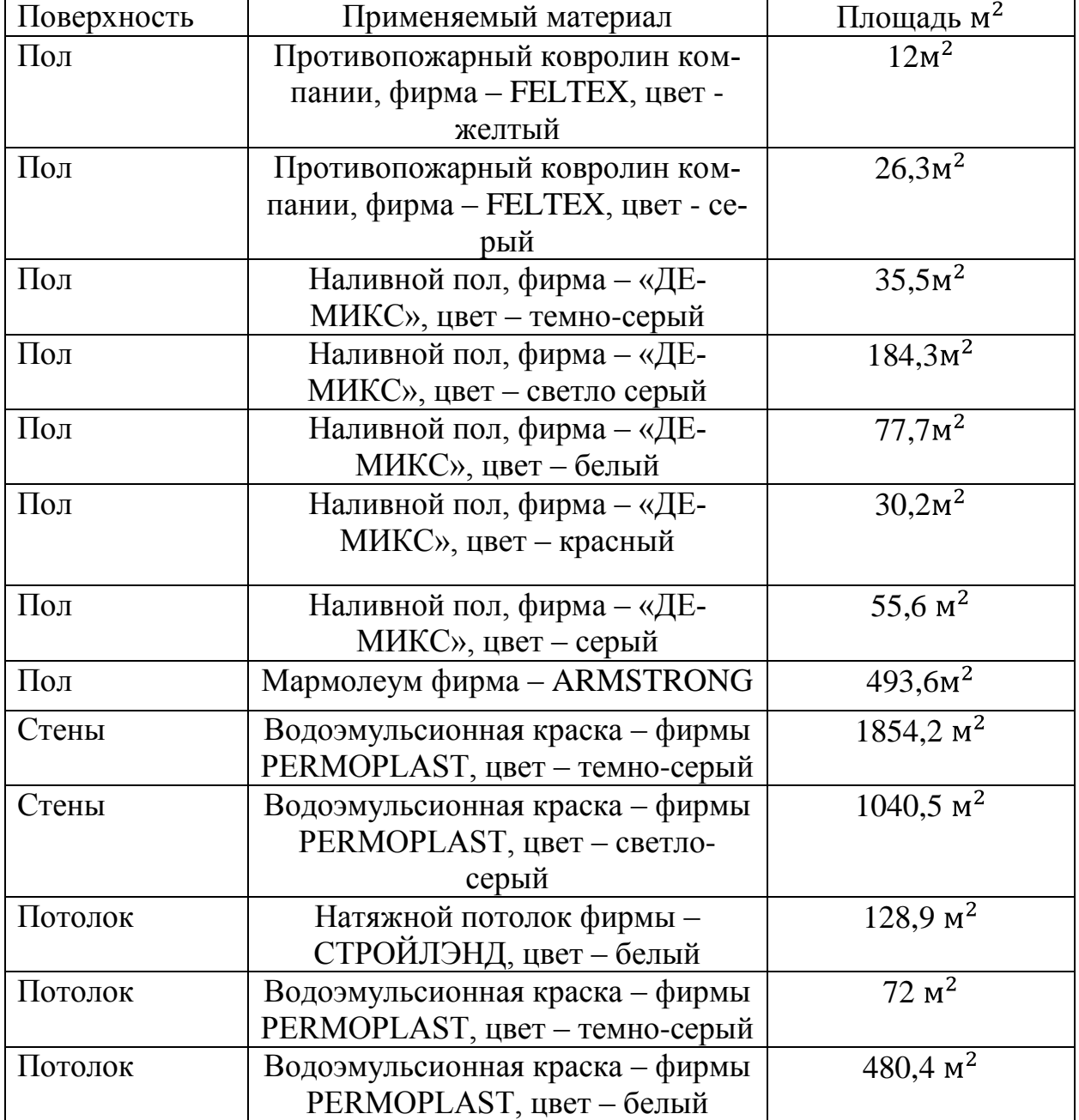

Таблица 4 – Ведомость отделочных материалов

2.2.2 Технология выполнения работ.

Стены во всех помещениях окрашены водоэмульсионной краской PERMOPLASTс колером черного цвета и светло-серого (для холла). На стенах применяются надписи, выкрашенные по трафарету желтым и синим колерами. В буфете присутствует рисунок, нанесенный также с помощью трафарета водоэмульсионной краской с различными оттенками серого цвета. Пол включает в себя различные покрытия, мармолеум фирмы ARMSTRONG применятся в буфете и помещении внутреннего двора. Наливной пол фирмы «ДЕМИКС» присутствует как во внутреннем дворе, так и в холле с буфетом. Информационная зона покрыта противопожарным кавролином фирмыFELTEX желтого и темного-серого цвета. Потолок выкрашен водоэмульсионной краской фирмы PERMOPLAST во всех помещениях за исключением информационной зоны, там применяется натяжной потолок фирмы СТРОЙЛЭНД, и внутреннего двора, а именно перекрытия для второго этажа. Колонны отделаны глянцевыми композитными алюминиевыми панелями фирмы ALCOTEK красным, белым и синим цветами.

#### *Водоэмульсионная краска PERMOPLAST*

Данный материал имеет высокое качество, краска белоснежная концентрированная на акриловой основе. Она универсальна для наружных и внутренних работ. Достаточно экономична, имеет приемлемую цену. Предназначена для окрашивания как стен, так и потолков, а также всех видов обоев под покраску. К ее особенностям относится высокая степень белизны, водоразбавляемость с хорошей способностью к диффузии, высокая поверхностная нагрузка. Подходит для окрашивания оштукатуренных и бетонных поверхностей, гипсокартонных перегородок и т.д.

Перед покрытием краску на стену, необходимо ее тщательно перемешать и разбавить водой. Наносится краска с помощью валика или кисти. Перед нанесением необходимо очистить стену от различных загрязнений и выровнять финишной шпатлевкой. Для наиболее лучшего результата необходимо нанести краску в два слоя, предварительное высыхание первого слоя — 15-30 мин. Межслойная сушка 2 часа. Срок полного высыхания 24 часа, температура обрабатываемой поверхности должна быть не ниже  $+5^{\circ}$ С и не выше  $+35^0$ С.Коллеа используется фирмы PARADE темно-серого цвета на латексной основе, так как данный вид краски наделен подходящими качествами: отсутствует резкий запах, он экологичен, пропускает воздух через себя, по-

жаробезопасен, устойчив к перепадам температур и т.д. На 100 мл требуется 5 капель, соответственно на 1 л будет необходимо 45 капель, так как 20% из получившегося вычитается, из-за большой площади помещения.

### *Мармолеум фирмы ARMSTRONG*

Мармолуем отличается от линулеума тем, что является натуральным материалом. Изготавливается он из различных натуральных смесей, для которых используют пробковое дерево, джут или древесную муку. Все его компоненты пропитывают с помощью натуральных масел и пропускают через пресс. Он моет иметь различную текстуру и цвет.

К преимуществам мармалеума можно отнести устойчивость к износу, высокую устойчивость к различным кислотам. Также данный материал выдерживает высокие нагрузки, высокую проходимость.

Данное покрытие имеет толщину от 2,5 до 4,0 мм, он изготовлен на основе из древесно-стружечной плиты замковым типом соединения, напоминающим паркетную доску или ламинат. Он состоит из трех слоев: верхний слой 2–2,5 мм толщиной – это, собственно, мармолеум, средний слой — древесно-стружечная плита, нижний — твердая пробка. Прочность замковых соединений обеспечивает очень прочный средний слой древесно-стружечной плиты высокого давления (HDF).

Для укладки мармолуема необходимо для начала подготовить поверхность. Основание из бетона необходимо качественно выровнять, убрать все выступы и впадины. После данных работ требуется убрать с поверхности всю пыль, а затем ее смочить. Непосредственно перед укладкой материала нужно поверхность высушить. Укладка мармолеума может быть затруднительной, материал является хрупким на краях, поэтому его запрещено повторно сворачивать, также резать материал не легко, поэтому линии могут получиться неровными.По периметру помещения делают температурные зазоры 1,5–2 см, вставляя деревянные планки, обернутые полиэтиленовой пленкой или вкладыши. Укладку замковых панелей производят по типу монтажа ламината, вразбежку: каждый последующий ряд начинают с остатка

доски предыдущего ряда. Бруски подставляют под мармолеум и вставляют в паз предыдущего ряда. Потом бруски убирают, а полоса покрытия занимает свое положение.

#### *Наливной пол фирмы «ДЕМИКС»*

Главное преимущество наливного пола заключается в том, что он формируется гладко, без швов, трещин и пор.Материал износостойкий, может подвергаться значительным нагрузкам, легок в чистке, отвечает эстетическим требованиям, пожаробезопасен.

Технология укладки позволяет выполнять покрытие разными цветами, для повышения декоративный свойств, после укладки пол покрывают глянцевым или бесцветным матовым полимерным лаком. Для наилучшего качества, необходимо его правильно уложить. В первую очередь необходимо качественно подготовить основание. Оно должно быть очищено от пыли, различных лакокрасочных покрытий и т.п. Если основание бетонное, то оно должно обладать несущей способностью. Старое бетонное основание следует подготовить методом фрезеровки, шлифовки, или оно должно быть очищено водой под давлением. Перед нанесением наливных полов, следует проверить бетонное основание на влажность. Наливные полы являются само растекающимися, поэтому основание должно быть достаточно ровным, толщина покрытия составляет 10 мм, это 10 кг на 1 м<sup>2</sup>. Готовность для полной эксплуатации поверхности — 5-7 суток.

### *Коммерческий Ковролинафирмы FELTEXMUSTANG*

Коммерческий ковролин – это вид напольного покрытия, который обладает массой замечательных качеств и преимуществ по сравнению с другими разновидностями напольного покрытия. Внешний вид этого типа покрытия задает уютный тон всему помещению. Данный вид ковролина имеет высокую плотность ворса, приятные глазу цветовые оттенки, отличные эксплуатационные качества. Вид ворса петлевой, состав 100%, общая высота 5,5 мм. Высота ворса 3,0 мм. Длина рулона составляет 30 м.

«Для правильной укладки ковролина в первую очередь следует рассчитать необходимое количество материала. Покрытие будет куда лучше смотреться, если оно будет состоять из одного целого материала.

Перед началом настила коврового покрытия, основание пола следует подготовить. Пол обязательно должен быть ровным, чтобы ковролин хорошо лег на него. Необходимо убрать все неровности, очистить поверхность пола от мусора и пыли и загрунтовать пол. Грунтовка пола имеет немаловажное значение, поскольку именно она защищает покрытие от попадания пыли и грязи из-под нее. Деревянный пол можно выровнять с помощью древесной плиты, а затем зашпаклевать поверхность и загрунтовать.

Для того, чтобы ковролин прослужил дольше перед укладкой ковролина следует проложить слой подложки. Благодаря подложке напольное покрытие будет более теплым и ровным, что позволит вам легче уложить непосредственно сам ковролин. В качестве материала для подложки в основном используется войлок, резина или пенополиуретан.

Существует разнообразие вариантов укладки ковролина. Основные из них; свободная укладка, клеевая укладка, стретчинг (натяжение), крепление на скотч. Способ укладки коврового покрытия выбирается в зависимости от состояния основания пола, вида материала, помещения»<sup>12</sup>.

### *Натяжной потолок фирмы СТРОЙЛЭНД*

«Натяжной потолок — современное и стильное решение для отделки поверхности. Благодаря своим уникальным характеристикам материал пользуется спросом. Основной «плюс» натяжного потолка — идеально ровная поверхность. Причем для достижения этого эффекта не требуется больших усилий (как при выравнивании потолка штукатурным раствором или подвесными конструкциями).Также к преимуществам натяжного потолка относятся:привлекательный внешний вид; разнообразный ассортимент; быстрота осуществления монтажных работ; продолжительный эксплуатационный пе-

 $^{12}$ Vкладка ковролина — основные этапы и особенности [Электронный ресурс] <http://uteplisam.ru/poly/ukladka-kovrolina.html> (22.05.17)

риод; ненадобность ухода за потолком; водонепроницаемость; возможность сокрытия коммуникационных линий (труб, электропроводки, вентиляционных коробов); отсутствие конденсата; превосходные теплоизоляционные и звукоотталкивающие свойства»<sup>13</sup>.

«Процесс установки натяжного полотна включает в себя несколько этапов: подготовку покрытия, замеры полотна и комплектующих, монтаж профиля натяжного потолка, укладку проводов и установку крепежей для осветительных приборов, фиксацию ПВХ-пленки, установку элементов освещения.

Прежде чем приступать к монтажу, вынесите крупногабаритную мебель и застелите пол плотным картоном, чтобы избежать повреждения полотна. Кроме того, нужно внимательно изучить состояние поверхности потолка и продумать схему размещения осветительных приборов.

Ненадежно закрепленный слой предыдущей отделки необходимо удалить, так как это может в дальнейшем стать причиной провисания пленки. Большие трещины, выбоины нужно выровнять. Натяжной потолок скроет большинство недостатков, но если перепады существенны — это испортит внешний вид. Если на покрытии есть пятна от ржавчины, копоти, грибка или плесени, необходимо избавиться от них и прогрунтовать поверхность.

Перед началом крепления багета нужно разметить уровнем линию фиксации. Оптимальное расстояние до потолка — 3 см, но если планируется установка точечных элементов освещения, то отступ должен быть от 12 см. По периметру комнаты, по отмеченной линии прикрепить профиль крепежами с шагом 7-8 см для стен из ГКЛ, бетона и кирпича. Выдерживать шаг в 12 см для кафельных и металлических поверхностей.В местах стыков шаг крепежных элементов уменьшать до 1-2 см. По углам подрезать профиль под углом 45 градусов и сгибать в нужном направлении»<sup>14</sup>.

**.** 

<sup>&</sup>lt;sup>13</sup>Установка натяжного потолка [Электронный ресурс] [http://gid-str.ru/ustanovka-natyazhnogo-potolka-v](http://gid-str.ru/ustanovka-natyazhnogo-potolka-v-vannoj-komnate-svoimi-rukami-instrukciya-po-vypolneniyu-rabot)[vannoj-komnate-svoimi-rukami-instrukciya-po-vypolneniyu-rabot](http://gid-str.ru/ustanovka-natyazhnogo-potolka-v-vannoj-komnate-svoimi-rukami-instrukciya-po-vypolneniyu-rabot) (25.06.17)

<sup>14</sup> Монтаж натяжного потолка [Электронный ресурс] [http://tutknow.ru/building/potolok/2401-montazh](http://tutknow.ru/building/potolok/2401-montazh-natyazhnogo-potolka-svoimi-rukami.html)[natyazhnogo-potolka-svoimi-rukami.html\(](http://tutknow.ru/building/potolok/2401-montazh-natyazhnogo-potolka-svoimi-rukami.html)25.06.17)

### **2.3 Мебель, оборудование и освещение**

В таблице 5 представлено оборудование, используемое в данном проекте, а также его количество.

Таблица 5 – Оборудование

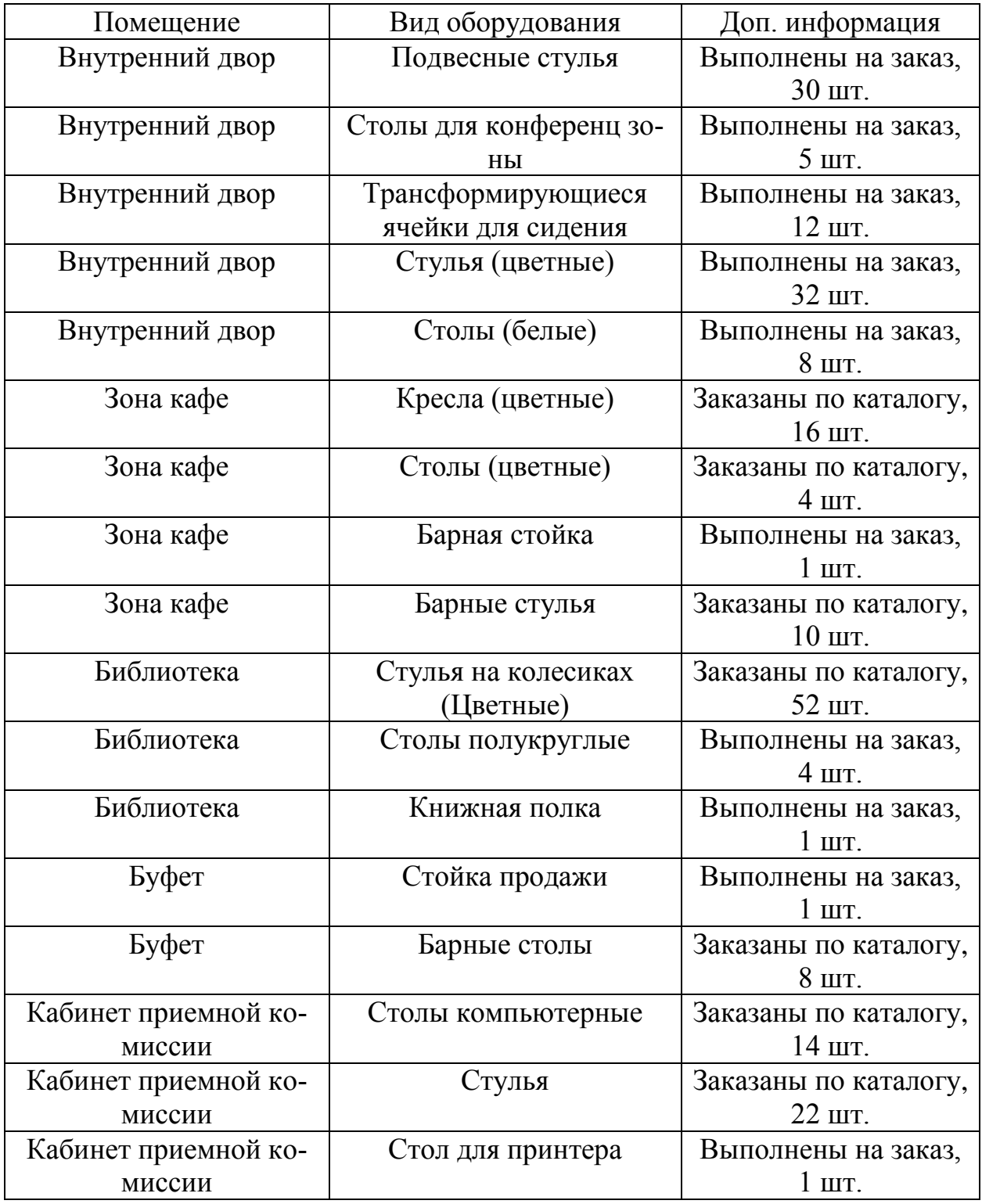

В таблице 6 представлены фирмы и количество осветительных приборов в помещении.

Таблица 6 – Осветительные приборы

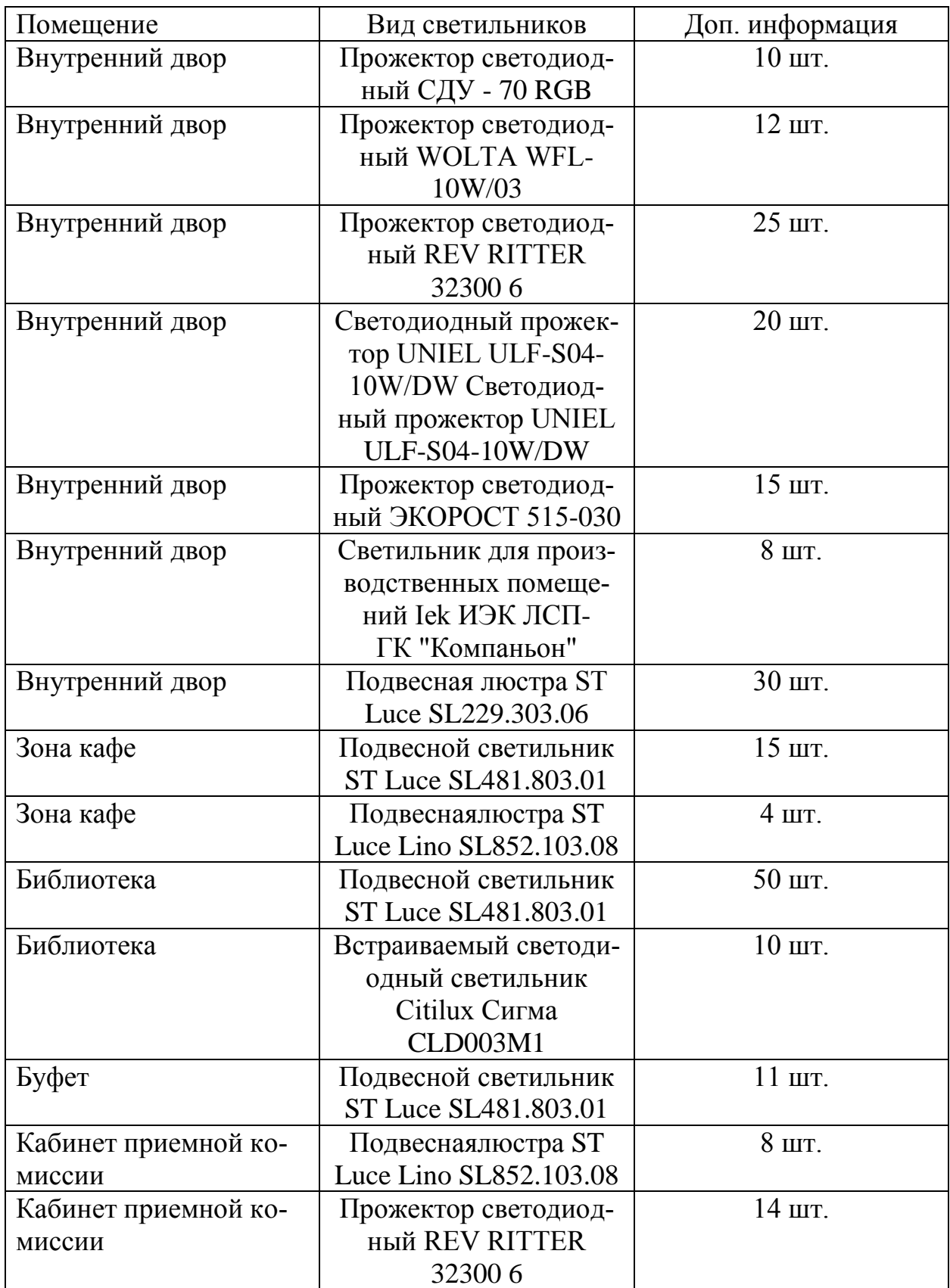

### ЗАКЛЮЧЕНИЕ

Проектирование университетов представляет собой сложный процесс с учетом всех конструкторских, функциональных, эстетических требований и применения их для создания выразительного образного решения.

В процессе разработки дизайн-проекта Амурского Государственного Университета были выполнены поставленные задачи, и достигнуты все необходимые цели. В первую очередь было улучшено планировочное решение центральной части и внутреннего двора: разработана входная группа, с более удобным расположением помещений, запроектирован буфет с выходом во внутренний двор. Внутренний двор, в свою очередь, был включен в основную часть здания и перекрыт потолком, который держится на стержневой конструкции. Внутренний двор разделился на зоны отдыха, общения, работы. На 2 этажа было запроектировано дополнительное пространство для чтения книг, вход в которое может осуществляться как с уровня первого этажа, так и со второго.

Была придумана концепция, которая помогла придумать необычное планировочное решение, разделение на зоны, различные по своей функциональной нагрузке, отличающиеся набором трансформирующейся мебели. Для комфортного пребывания в данном пространстве были подобраны наиболее подходящие строительные материалы, соответствующие необходимому цвету, форме, фактуре. Интерьер получился современным, студенческим, побуждающим на работу, учебу и активный образ жизни.

## БИБЛИОГРАФИЧЕСКИЙ СПИСОК

1 Дикман,Л.Г. '' Организация, планирование и управление строительным производством''. М: 1982 г. – 157 с.;

2 Калугин, С.К. Королев, А.К. "ТСП и Дипломное проектирование "Высшая школа Москва 1990г.– 120 с.;

3 Литвинов, О.О. ''Технология строительного производства'' издательства ''Высшая школа''. Киев 1972 г– 101 с.;

4 Лысенко, Е.И., Котлярова, Л. В. Современные отделочные и облицовочные материалы: Учебно-справочное пособие. Ростов на Дону: «Феникс»,- 2003 г. – 98 с.;

5 Нестеренко, О.И. Краткая энциклопедия дизайна. М. 1994г.– 185 с.;

6 Орлов,Г.Г. «Охрана труда в строительстве» Высшая школа Москва 1984г.  $-128$  c.;

7 Пчелинчев, В.А. и др Охрана труда в строительстве .: Учеб. для строит. Вузов и фак. - М.; Высш. шк. 1991-272 г. – 188 с.;

8 Раннев, В. К. Интерьер. 1987г. – 130 с.;

9 Справочник строителя. Справочник / Г.М. Бадьин, В.В. Стебаков. – М.: Изд-во АСВ, 2001. – 340 с.;

10 Справочник по инженерно-строительному черчению / Русскевич Н.Л.,

Ткач Д.И., Ткач М.Н. – 2-е изд., перераб. и доп. – Киев: Будiвельник, 1987. – 264 с.;

11 Филипов,Б.И. «Охрана труда при эксплуатации строительных машин» Высшая школа Москва 1984г.– 155 с.;

12 Хамзин, С.К., А.Н. Карасев '' Технология строительного производства.

Курсовое и дипломное проектирование'' Москва '' Высшая школа''.1989 г  $-320$  c.;

13 Холмянский Л., Щипанов А. Дизайн. М. 1985г.– 280 с.;

14 Шерешевский, И. А. «Конструирование гражданских зданий» - М.: Стройиздат, 2003 г. – 176 с.;

15 Балка металлическая в строительстве [Электронный ресурс] – Режим до ступа: http://fb.ru/article/61811/balka-metallicheskaya-v-stroitelstve - 22.04.17

16 Вентиляция общественных зданий [Электронный ресурс] – Режим досту-

па: http://engineeringsystems.ru/v/ventilaciya-obschestvennih-zdaniy.php -

22.04.17

17.Интерьерный дизайн Квинслендского университета

[Электронный ресурс ] – Режим доступа:

http://apartmentinteriors.ru/interyernyy-dizayn-kvinslendskogo-universiteta/ - 15.05.17

18 Перегородки из ГКЛ: виды, стандарты, которым они должны отвечать, нормы и правила их сборки [Электронный ресурс] – Режим доступа:

http://gipsohouse.ru/partitions/3771-peregorodki-iz-gkl.html - 22.05.17

19. Проектирование зданий вузов [Электронный ресурс] – Режим доступа: http://genpro.ru/uslugi/proektirovanie-vuza - 14.04.17

20 Технология перекрытия больших пролетов структурными системами [Электронный ресурс] – Режим доступа: [http://beton-](http://beton-/)

karkas.ru/index.php/component/content/article/72/181-2009-11-13-15-55-58 - 26.05.17

21 Творческий центр Бангкокского университета [Электронный ресурс] – Режим доступа: [http://apartmentinteriors.ru/bangkok-university-creative](http://apartmentinteriors.ru/bangkok-university-creative-)center/ - 22.05.17

22 Установка натяжного потолка [Электронный ресурс] – Режим доступа: [http://gid-str.ru/ustanovka-natyazhnogo-potolka-v-vannoj-komnate-svoimi](http://gid-str.ru/ustanovka-natyazhnogo-potolka-v-vannoj-komnate-svoimi-)rukami-instrukciya-po-vypolneniyu-rabot - 25.06.17

### ПРИЛОЖЕНИЕ А

## Анализ исходной ситуации

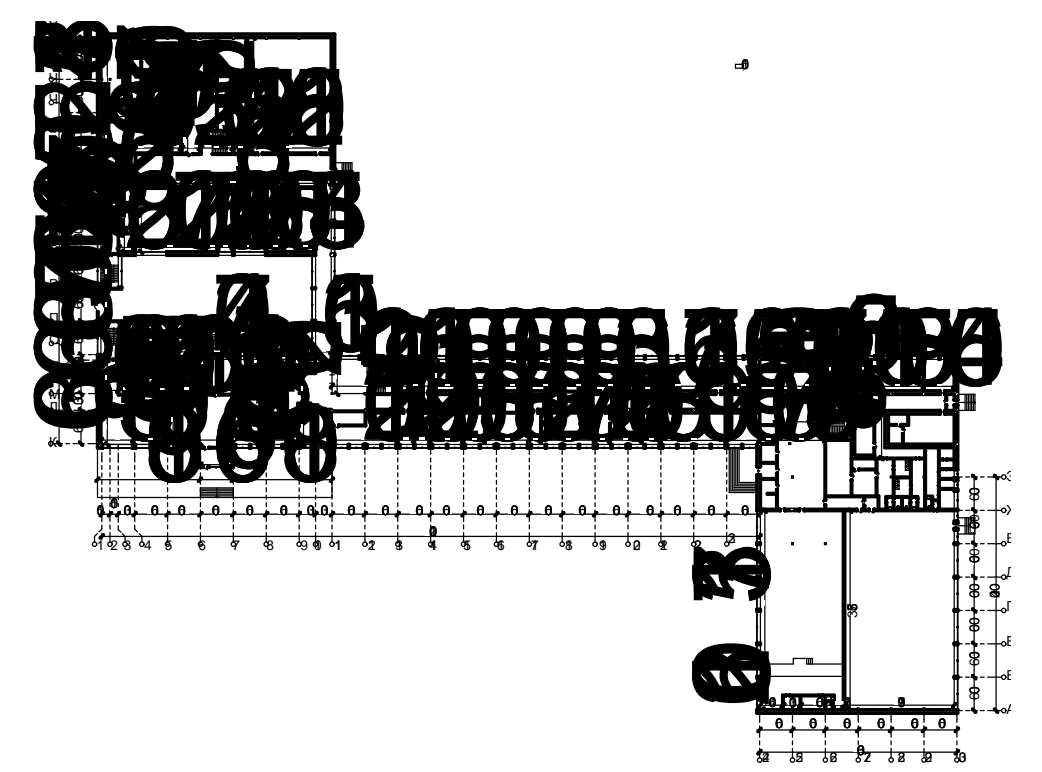

Рисунок А.1 – План до реконструкции 1 этажа

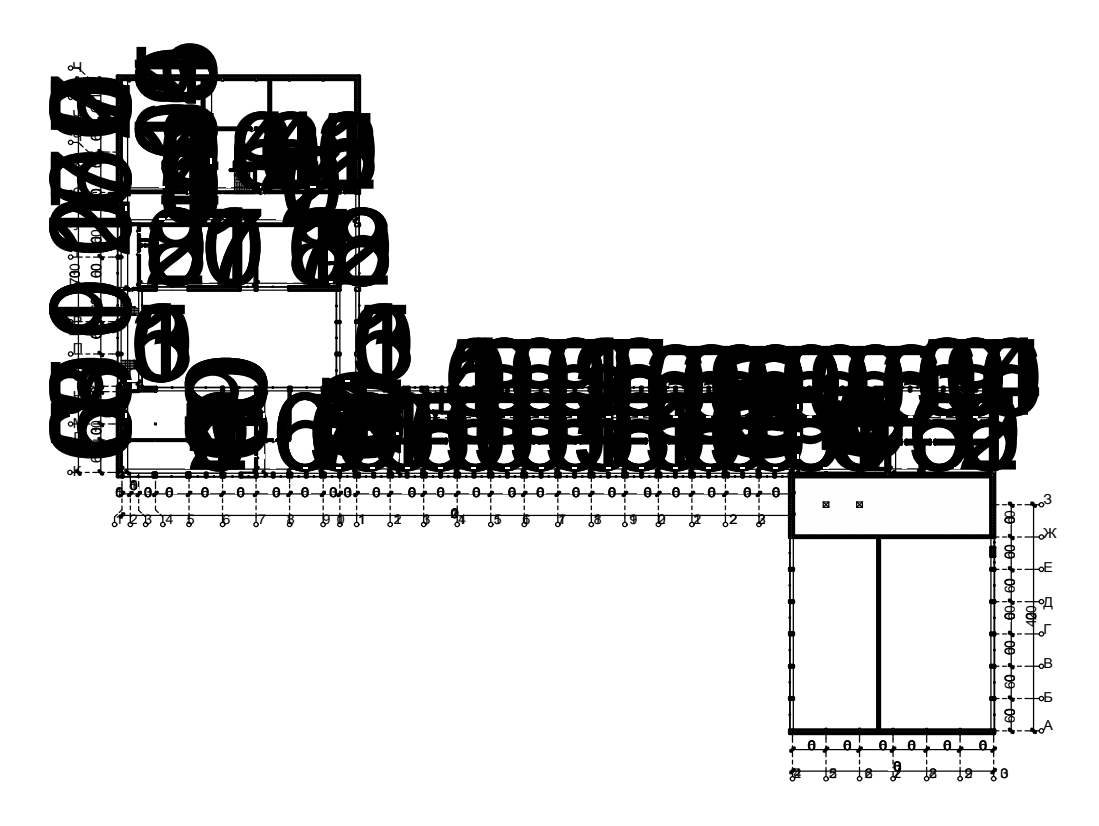

### Рисунок А.2 – План до реконструкции 2 этажа

### Анализ исходной ситуации

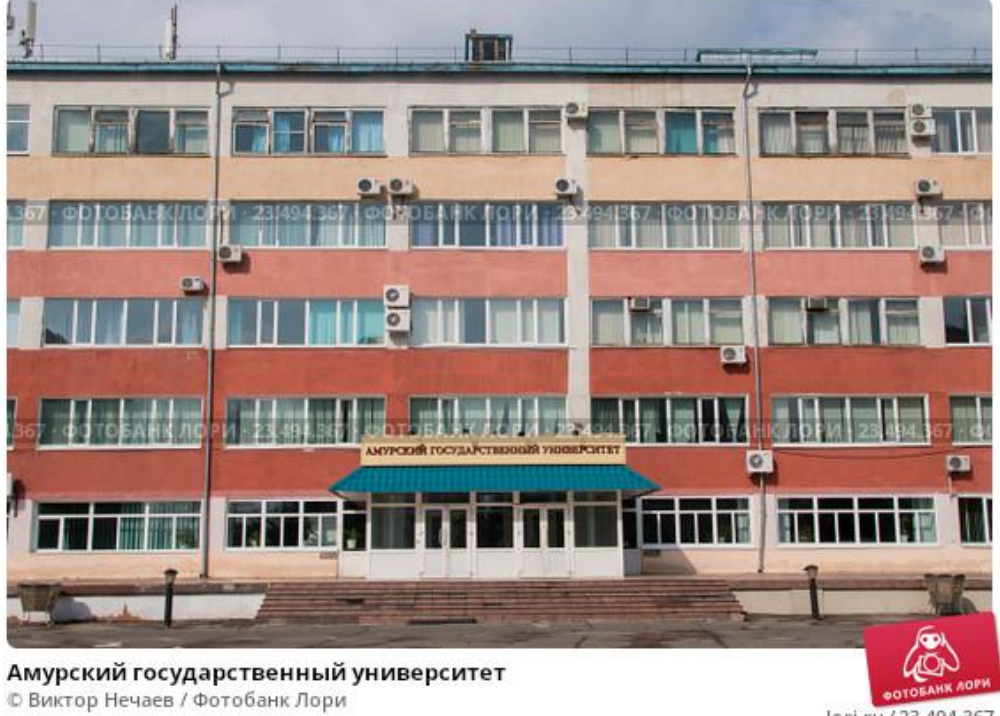

lori.ru / 23.494.367

### Рисунок А.1 – Главный корпус Амурского государственного университета

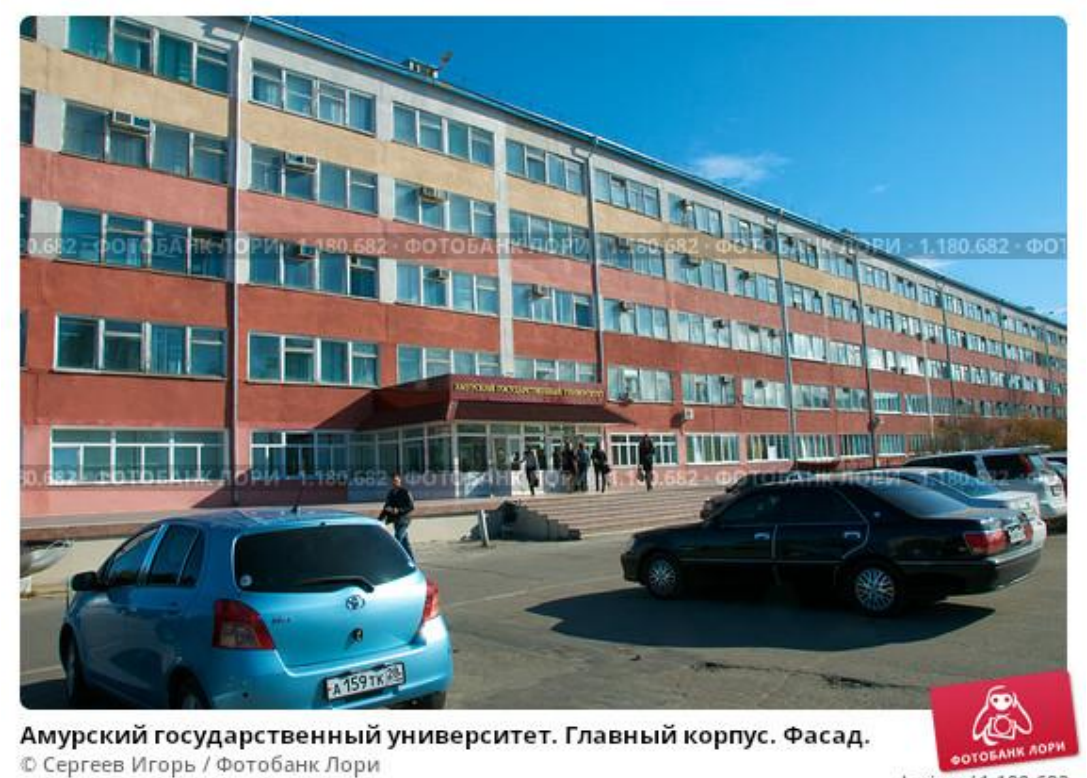

lori.ru / 1.180.682

Рисунок А.2 – Главный фасад Амурского государственного университета

## ПРИЛОЖЕНИЕ Б

Анализ аналогов

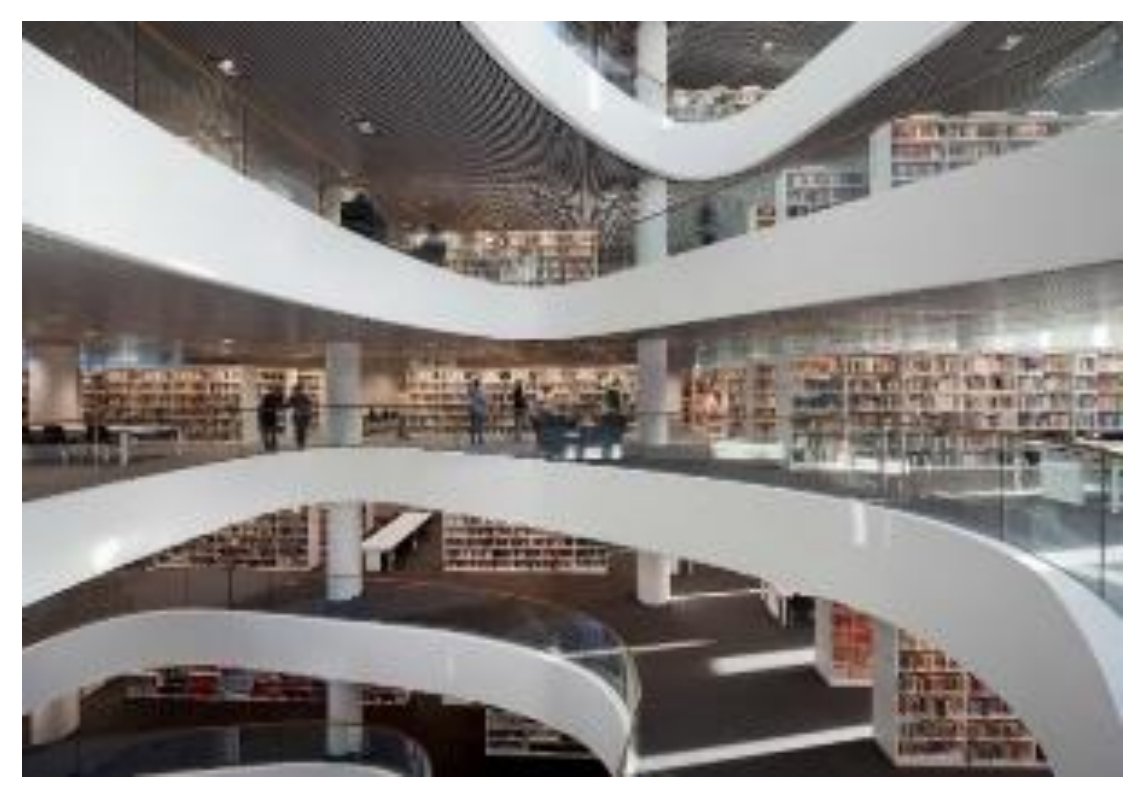

Рисунок Б.1 – Интерьеры Абердинского университета

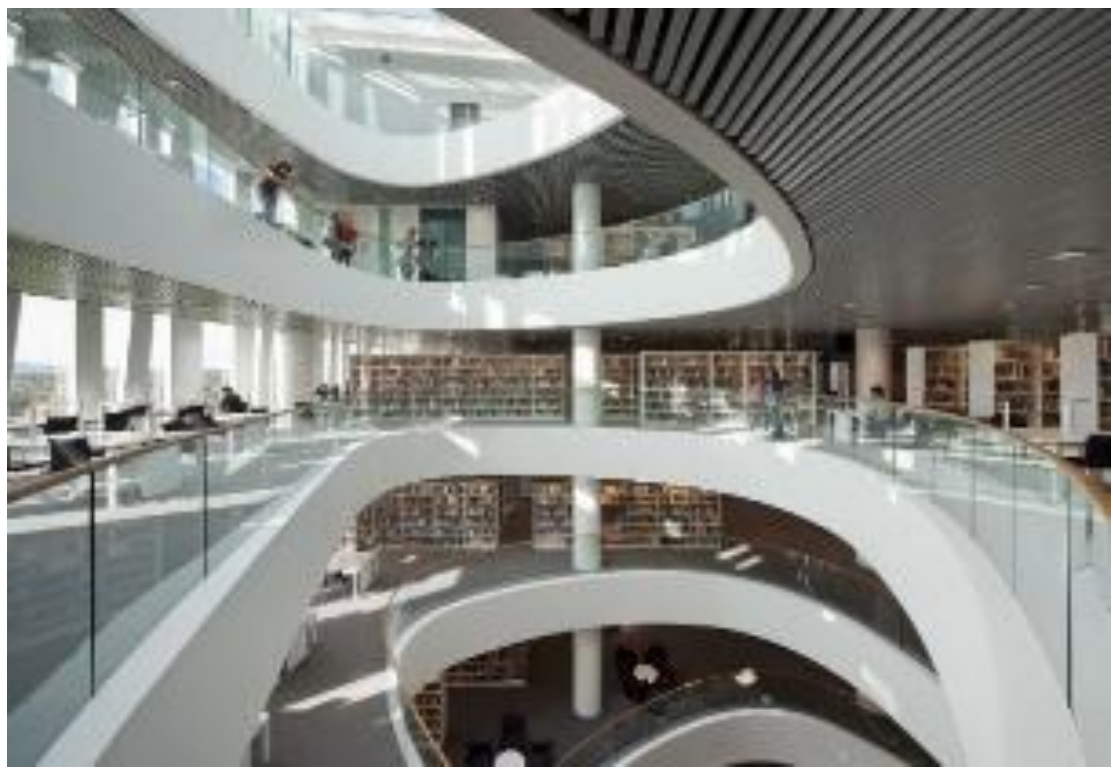

Рисунок Б.2 – Библиотека Абердинского университета

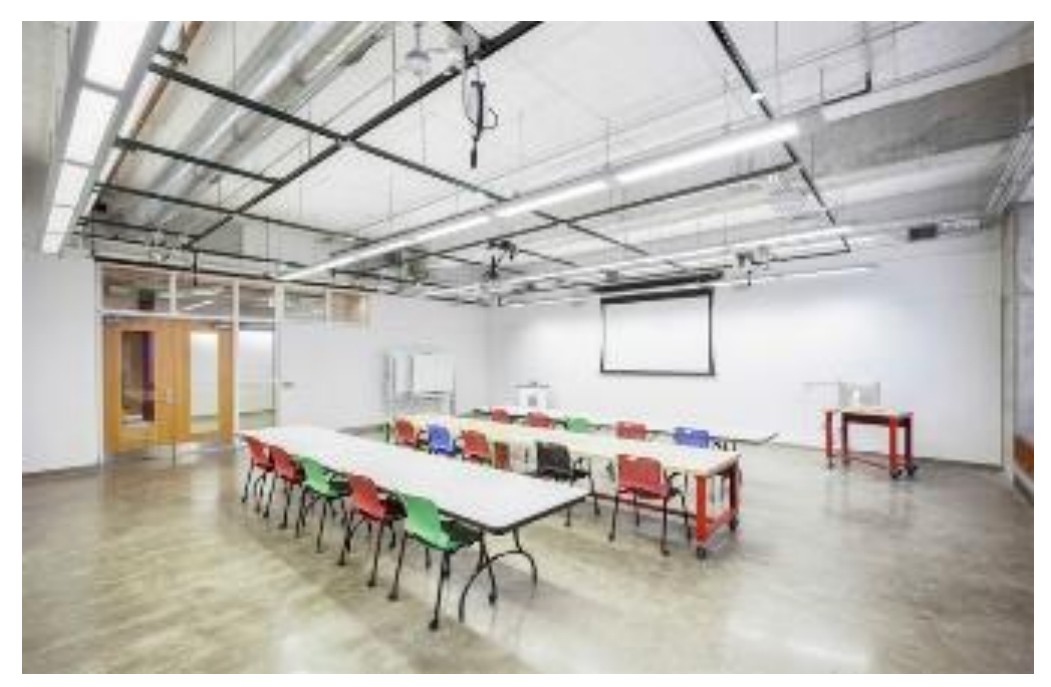

Рисунок Б.3 – Университет Иллийонс. Учебная аудитория

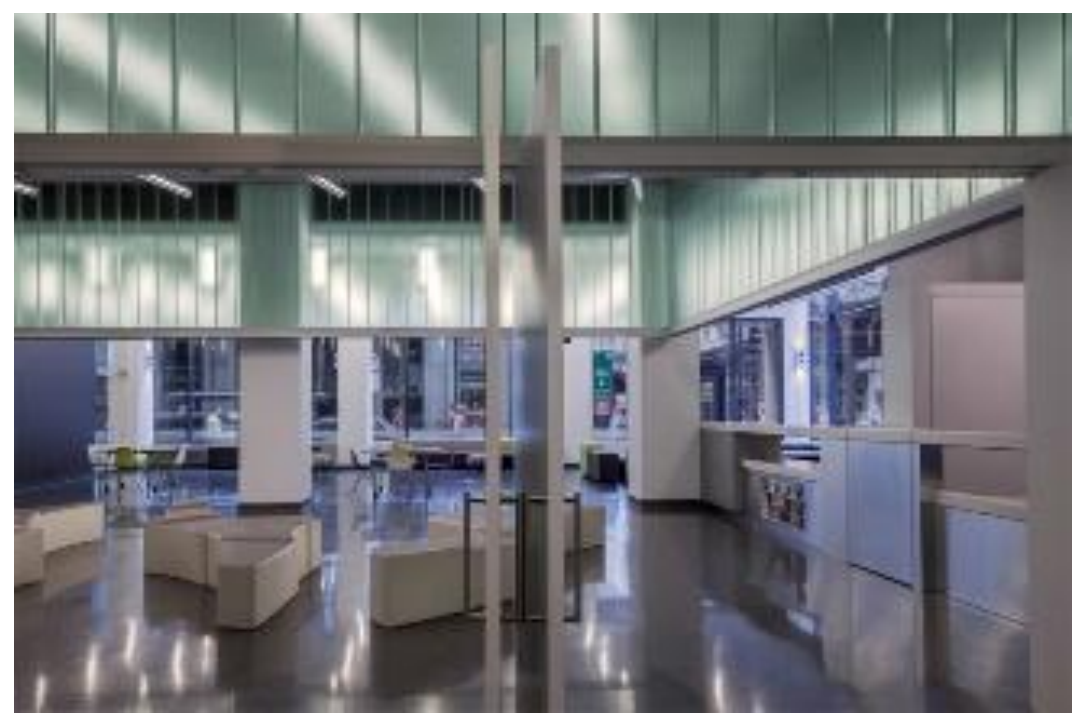

Рисунок Б.4 – Университет Иллийонс. Холл

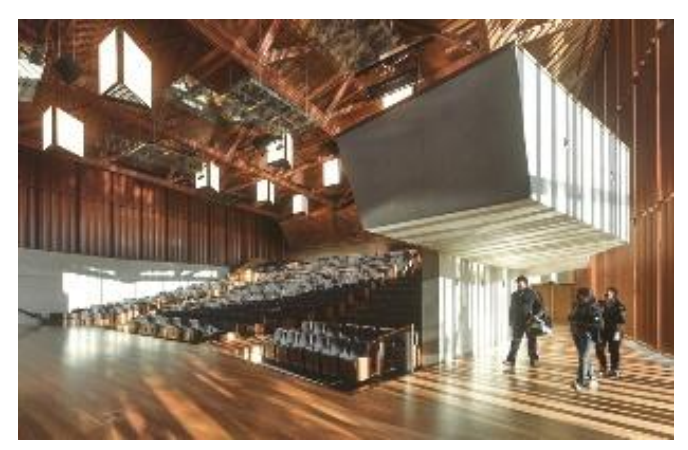

Рисунок Б.5 – Интерьер Квинслендского университета. Актовый зал

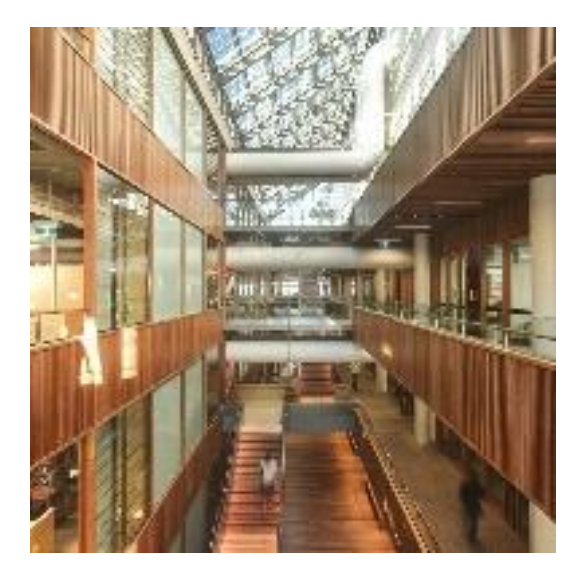

Рисунок Б.6 – Дизайн Квинслендского университета

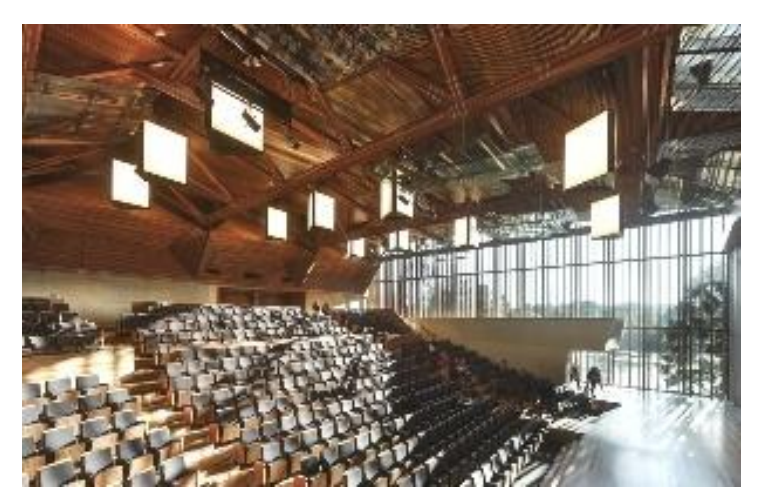

Рисунок Б.7 – Дизайн Квинслендского университета

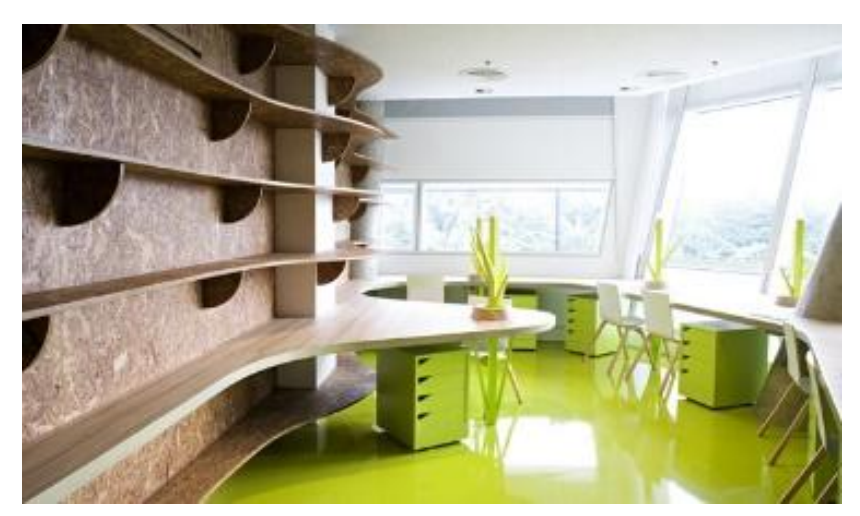

Рисунок Б.8 – Творческий центр Бангкокского университета. Кабинет

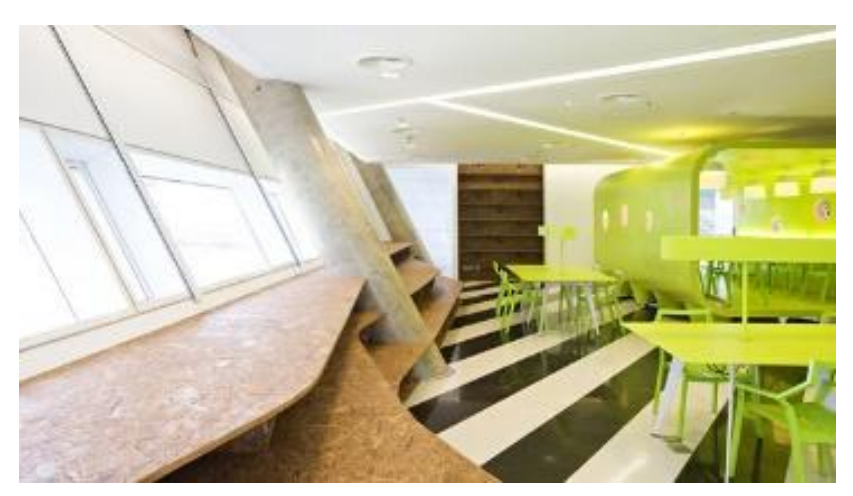

Рисунок Б.9 – Творческий центр Бангкокского университета. Холл

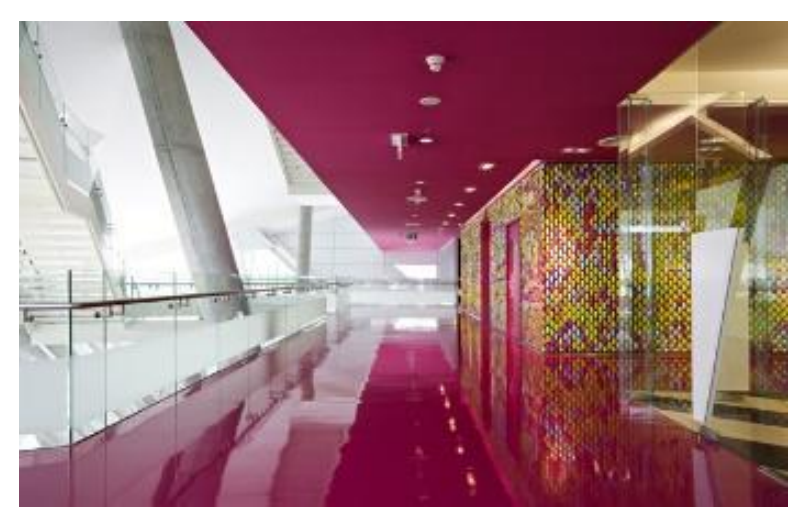

Рисунок Б.10 – Творческий центр Бангкокского университета

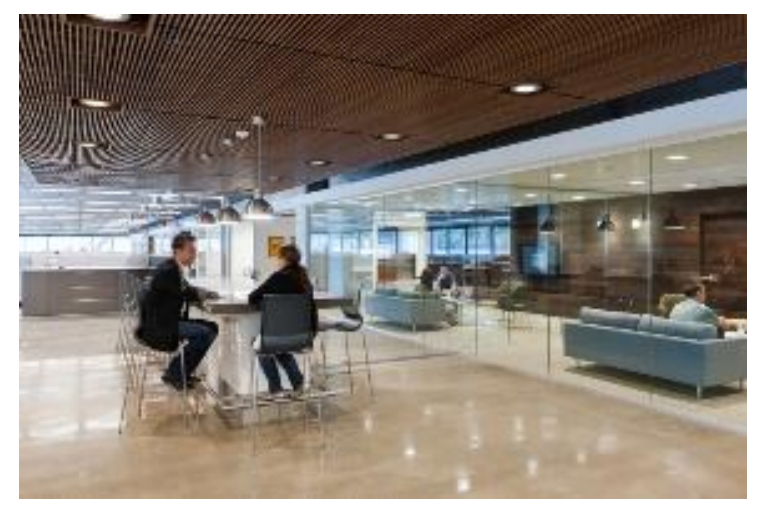

Рисунок Б.11 – Интерьер университетского городка от Corgan Associates.

Зона общения

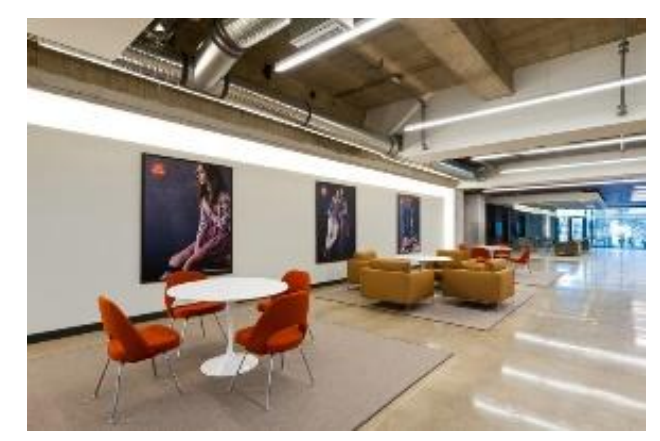

Рисунок Б.12 – Интерьер университетского городка от Corgan Associates.

Холл

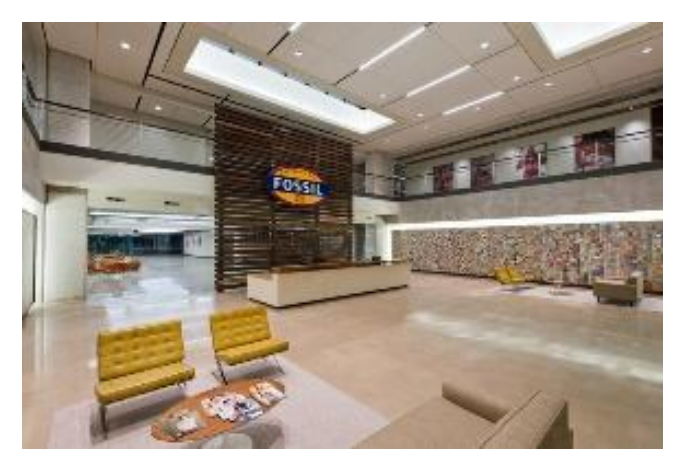

Рисунок Б.13 – Интерьер университетского городка от Corgan Associates.

Входная группа

### ПРИЛОЖЕНИЕ В

Обоснование архитектурно-планировочного, объемно пространственного

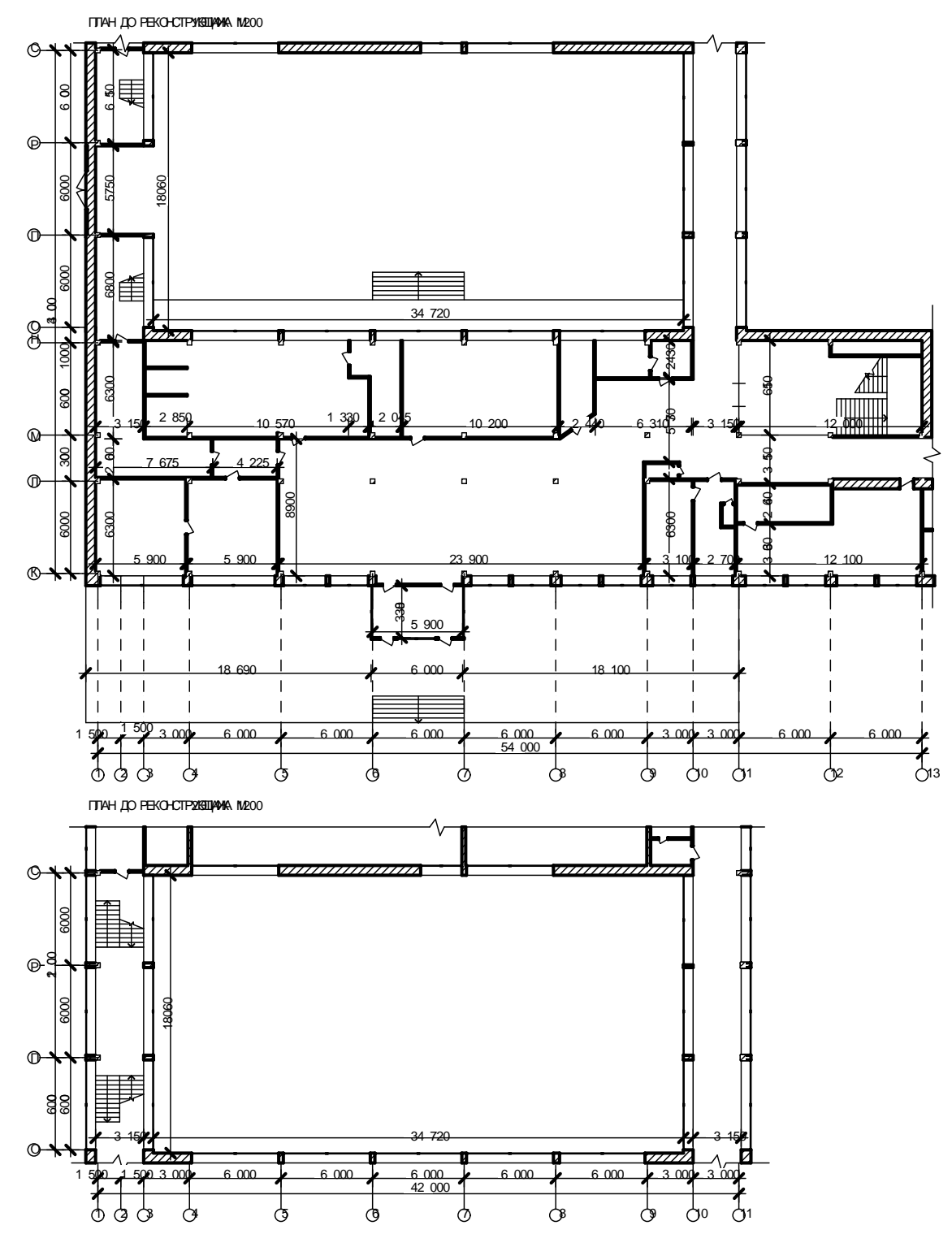

решения объекта

Рисунок В.1 – План до реконструкции 1 и 2 этажей

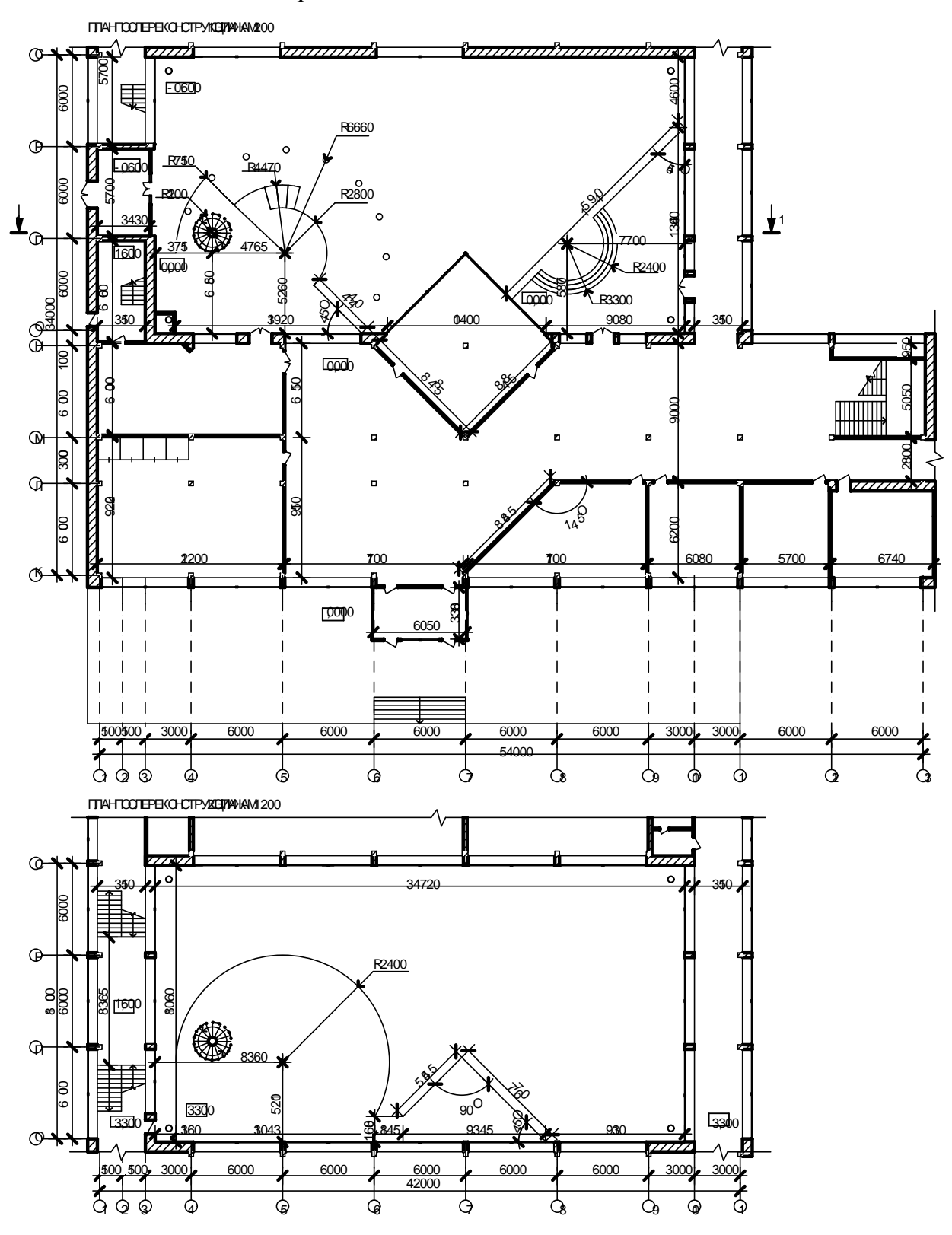

Рисунок В.2 – План после реконструкции 1 и 2 этажей

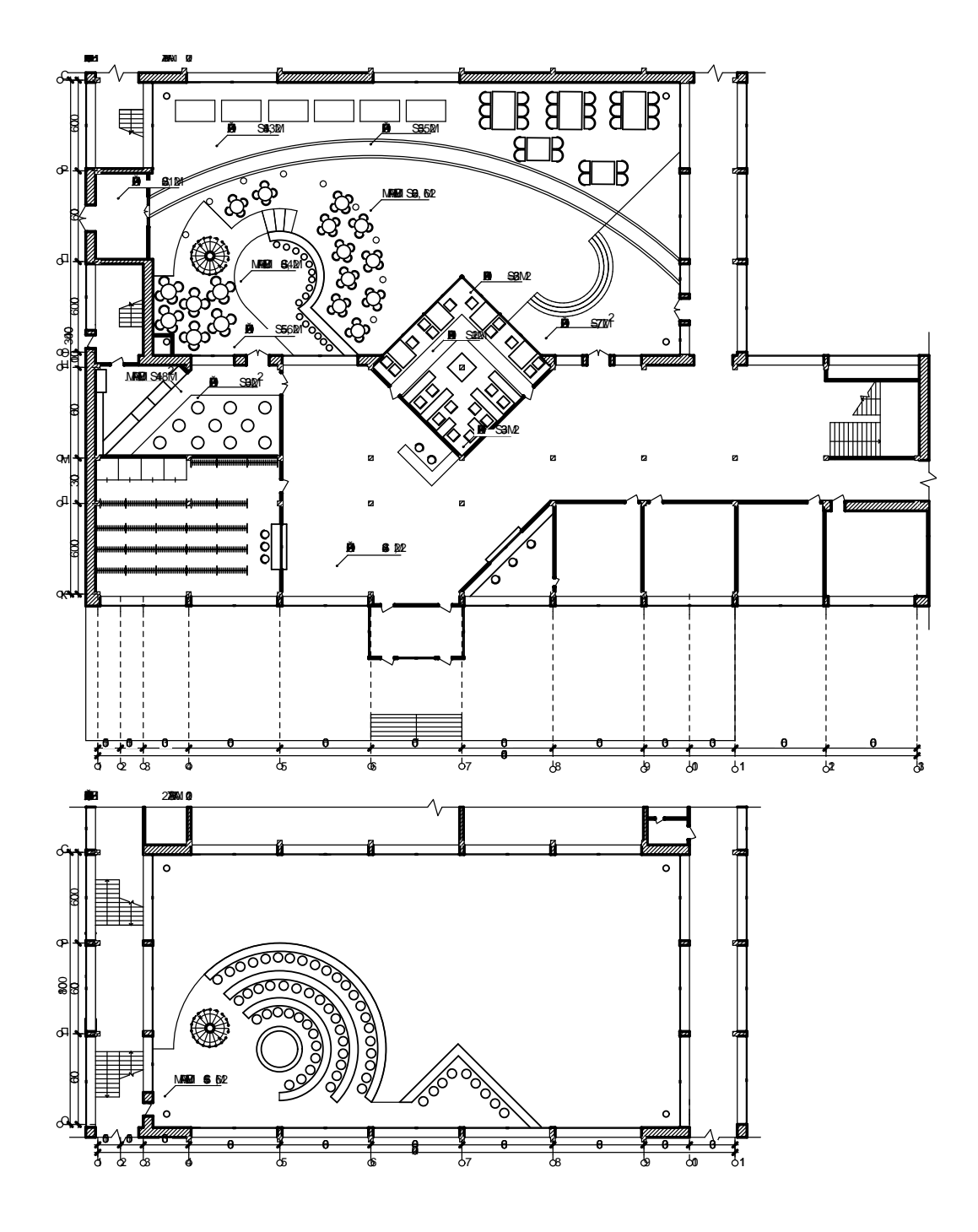

Рисунок В.3 – План пола с расстановкой мебели 1 и 2 этажей

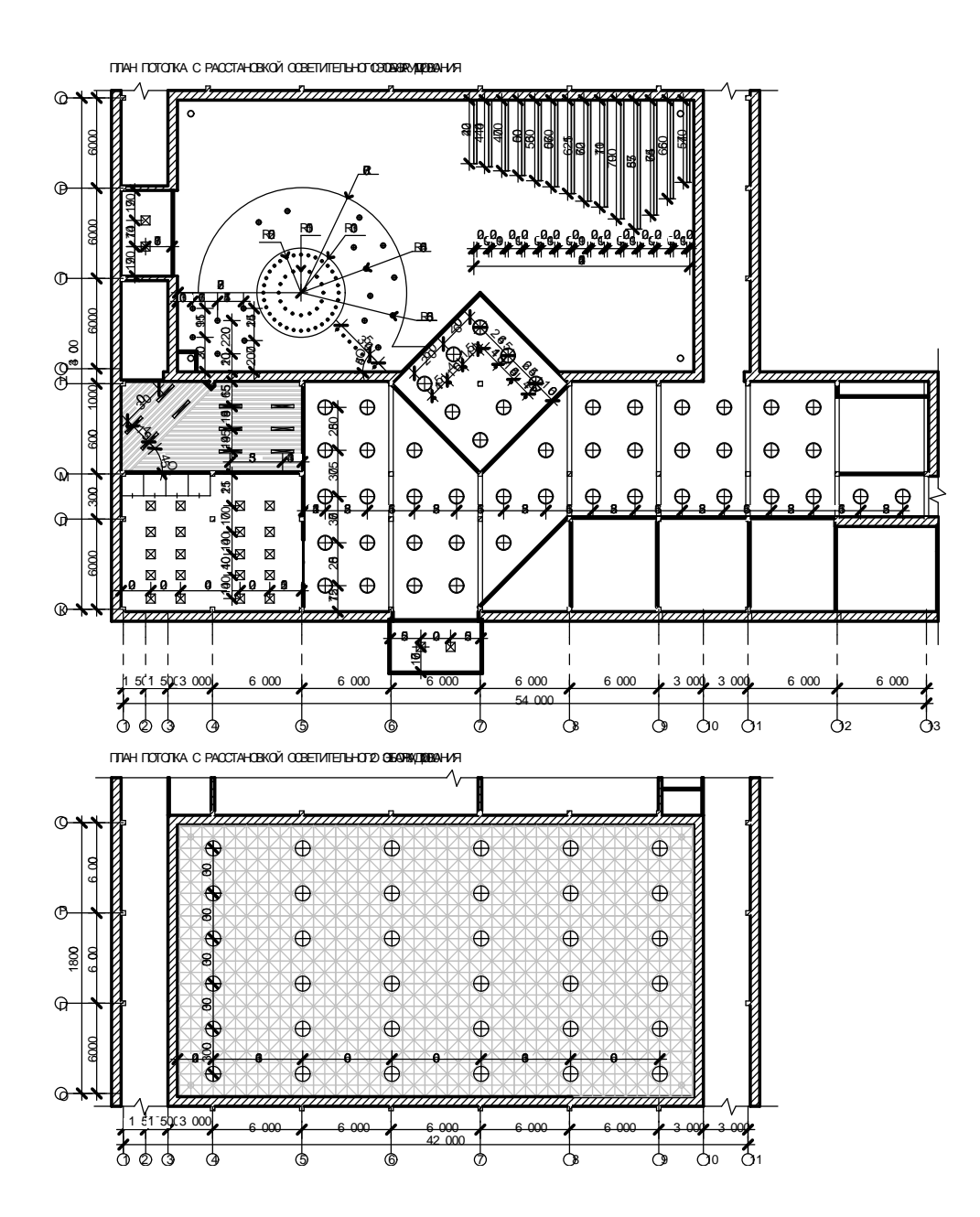

Рисунок В.4 – План потолка с расстановкой осветительного оборудования 1 и 2 этажей

## ПРИЛОЖЕНИЕ Г

Композиция проекта, художественное раскрытие темы,

создание образа интерьера, отвечающего свойствам и средствам композиции

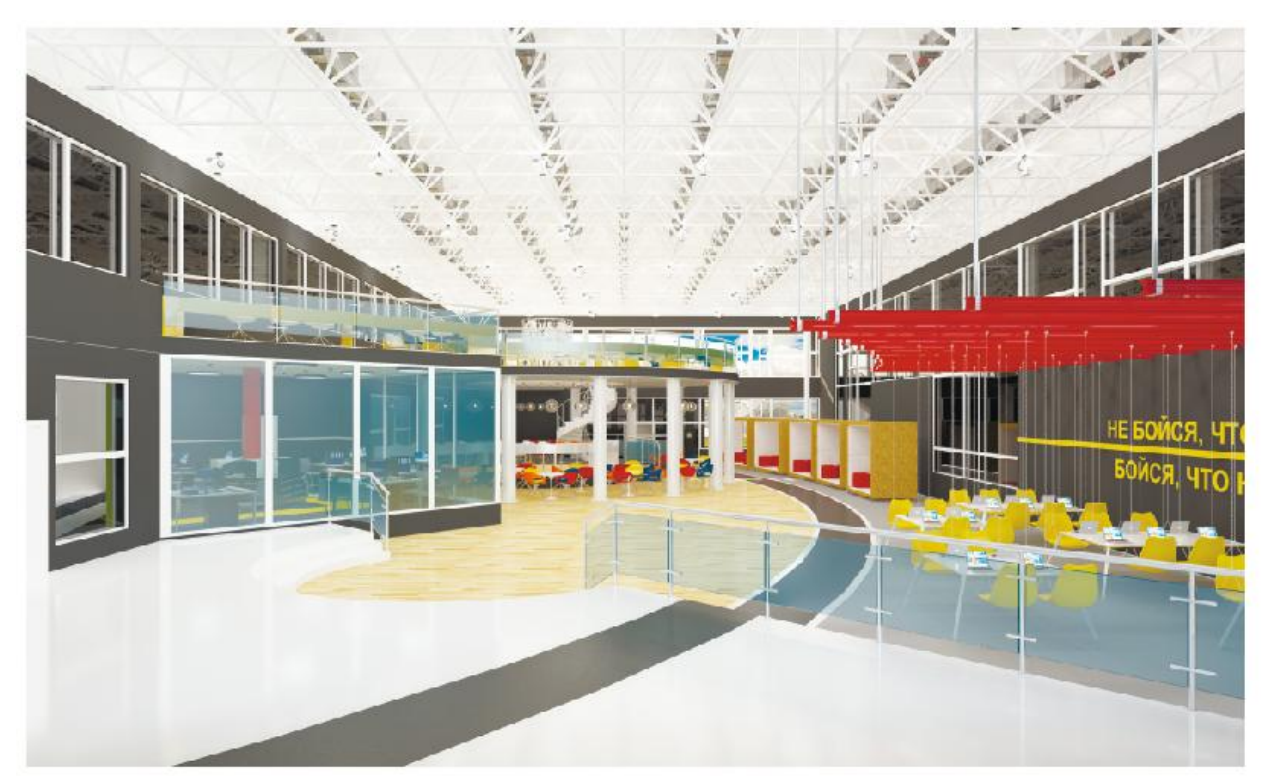

Рисунок Г.1 - Внутренний двор

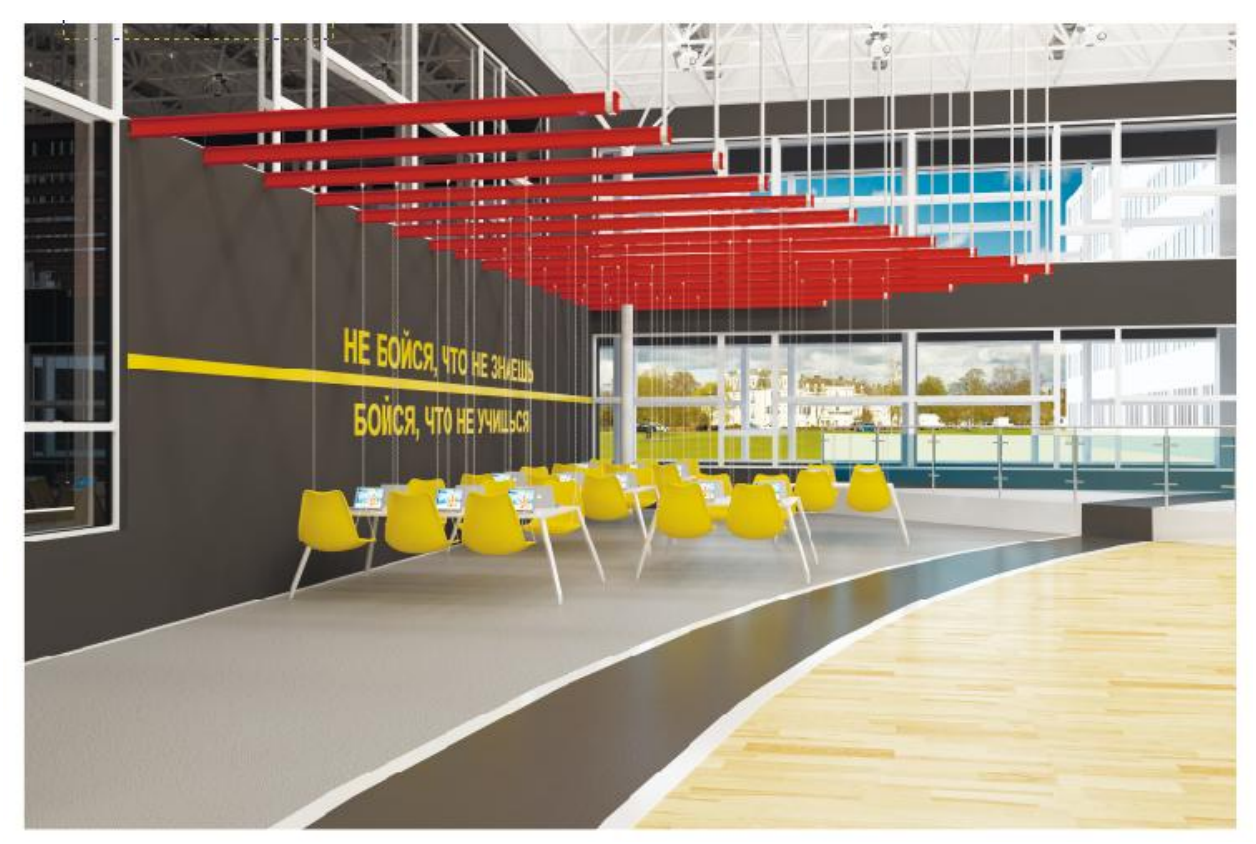

57 Рисунок Г.2 - Внутренний двор

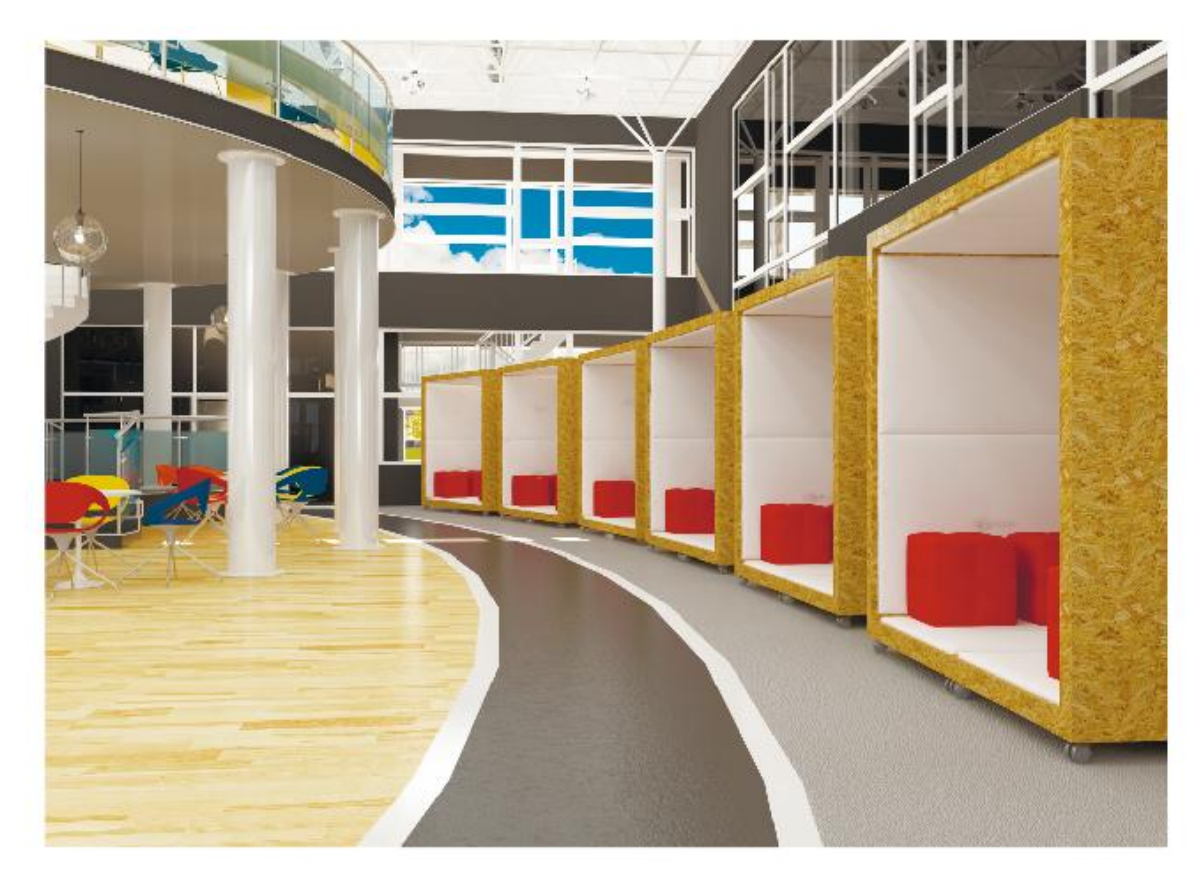

Рисунок Г.3 - Внутренний двор

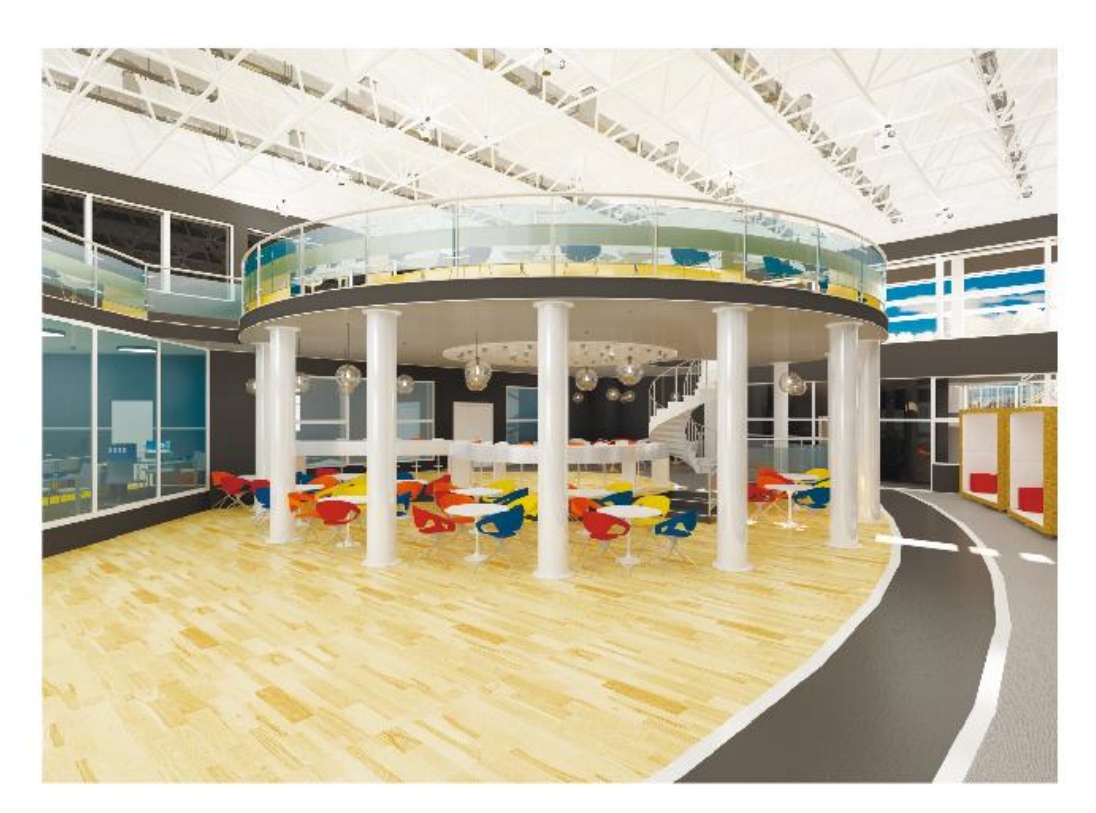

58 Рисунок Г.4 - Внутренний двор

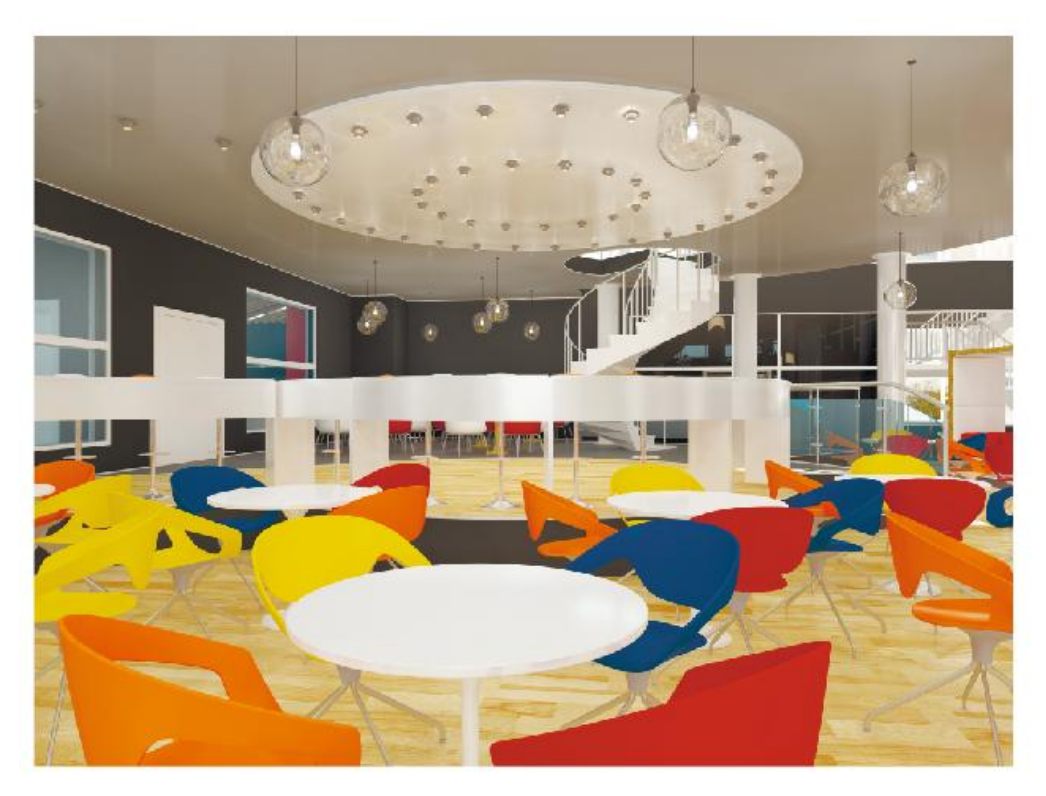

Рисунок Г.5 - Внутренний двор

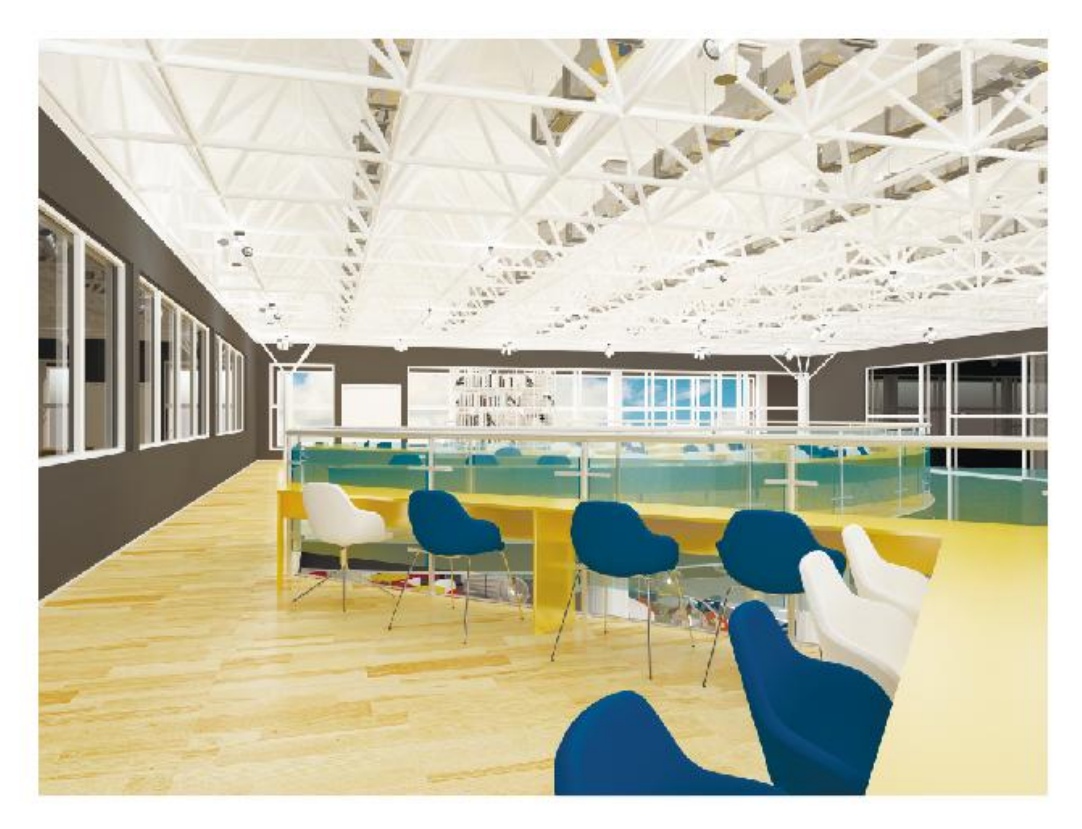

Рисунок Г.6 - Внутренний двор

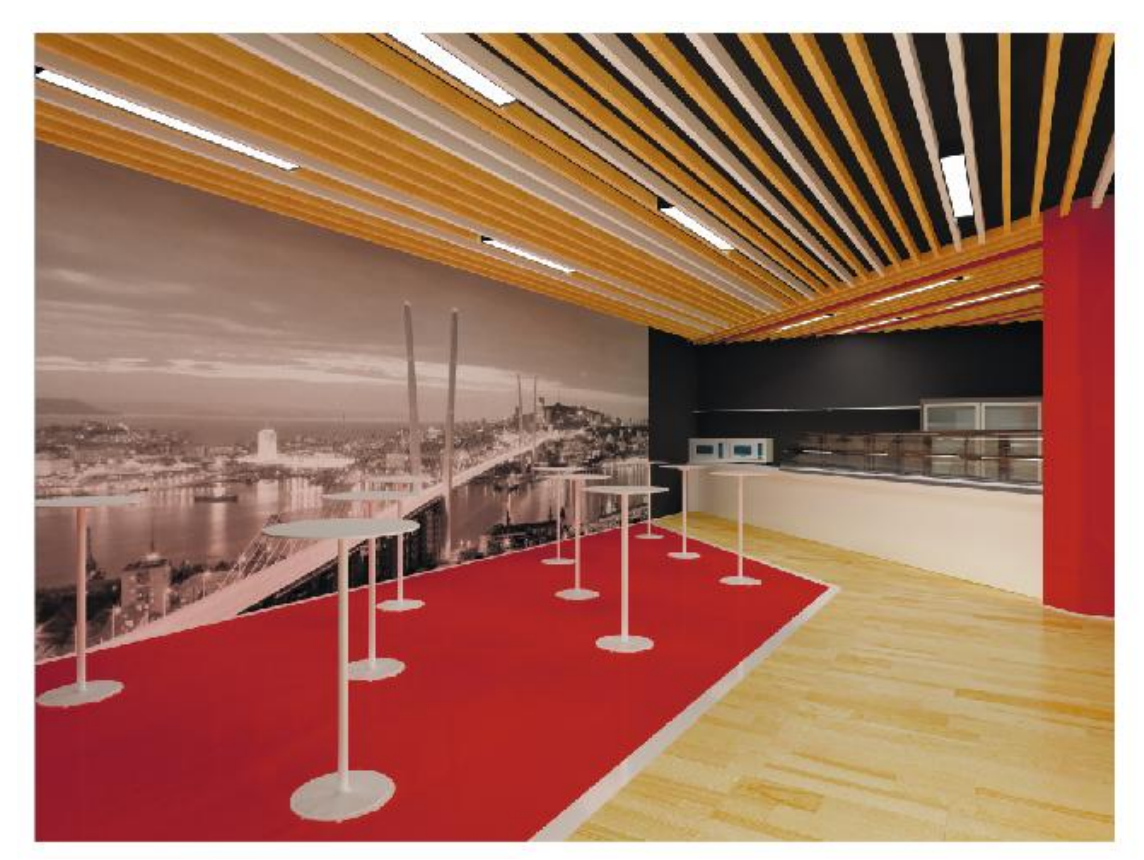

Рисунок Г.7 - Буфет

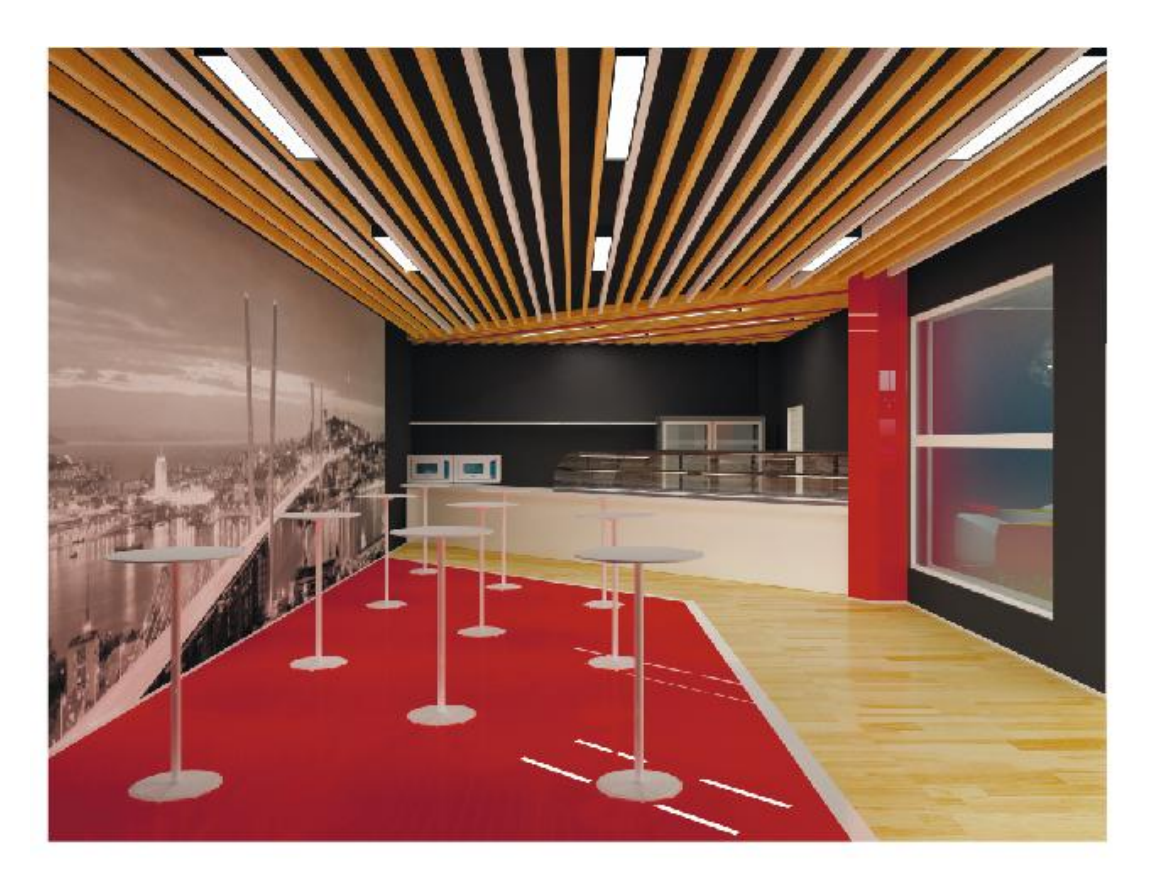

60 Рисунок Г.8 - Буфет

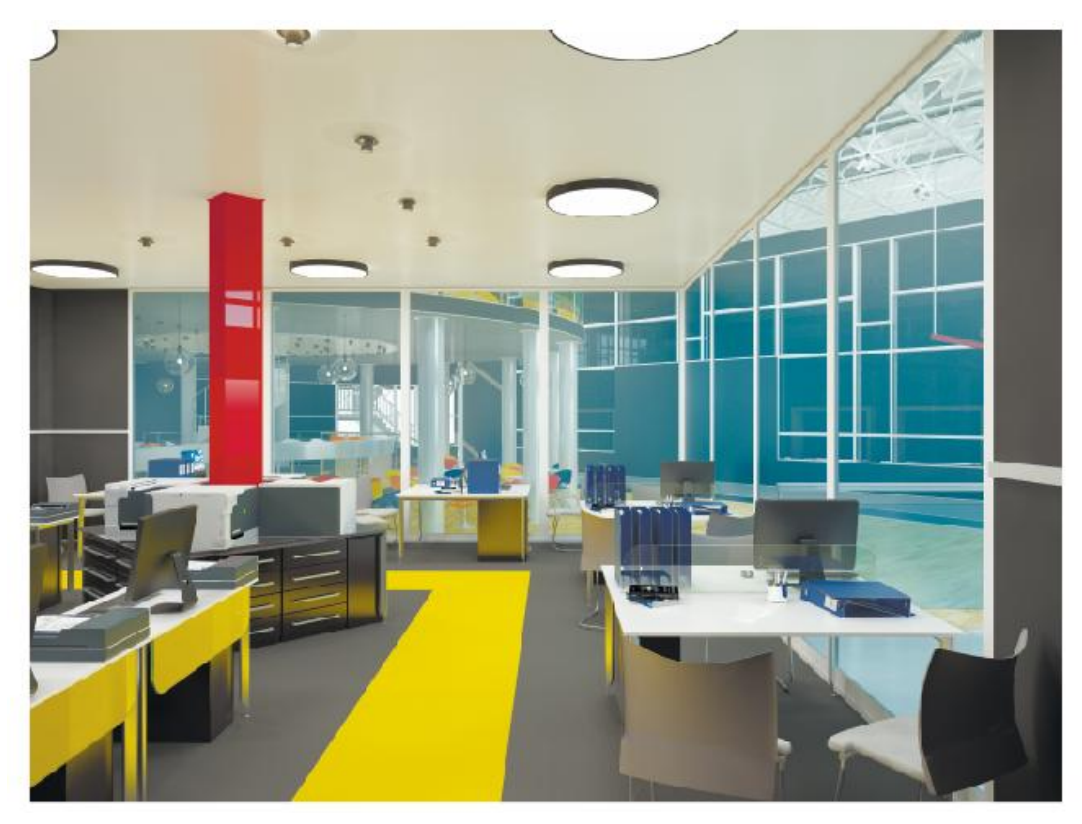

Рисунок Г.9 – Информационная зона

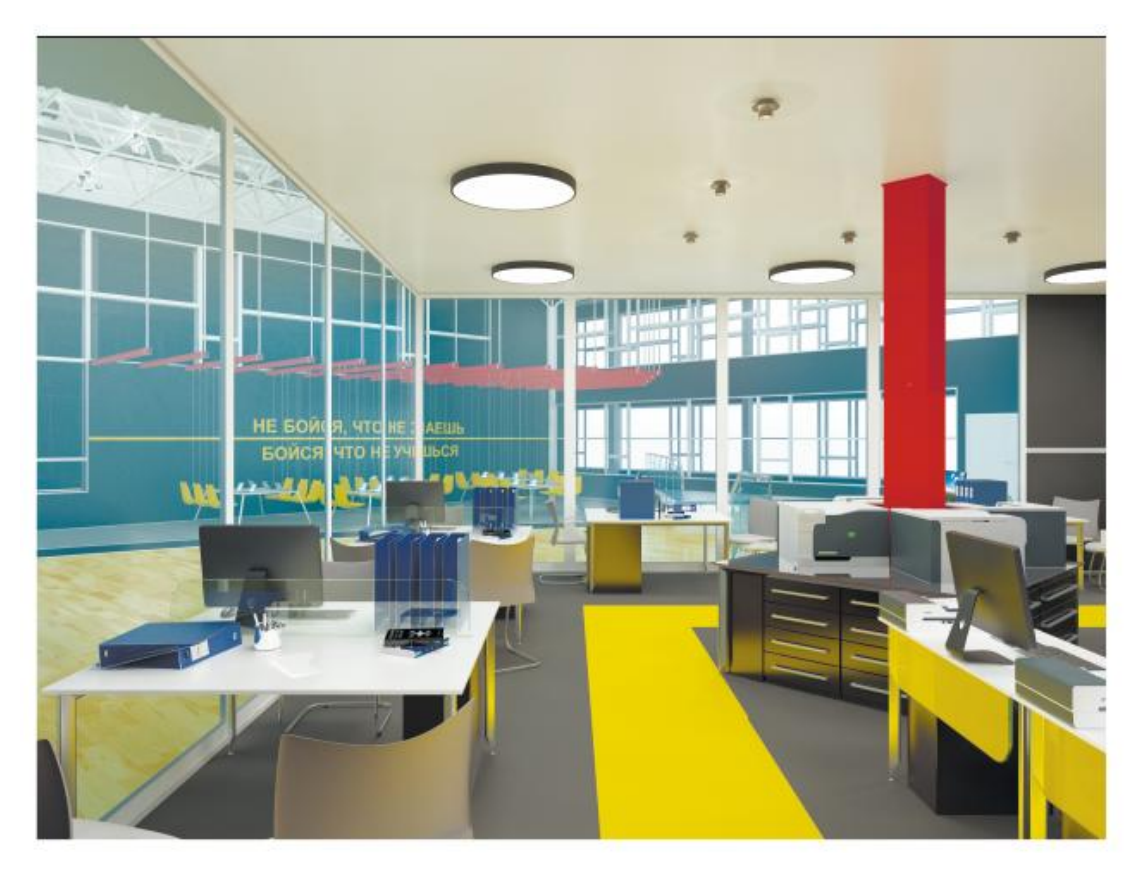

Рисунок Г.10 – Информационная зона

## ПРИЛОЖЕНИЕ Д

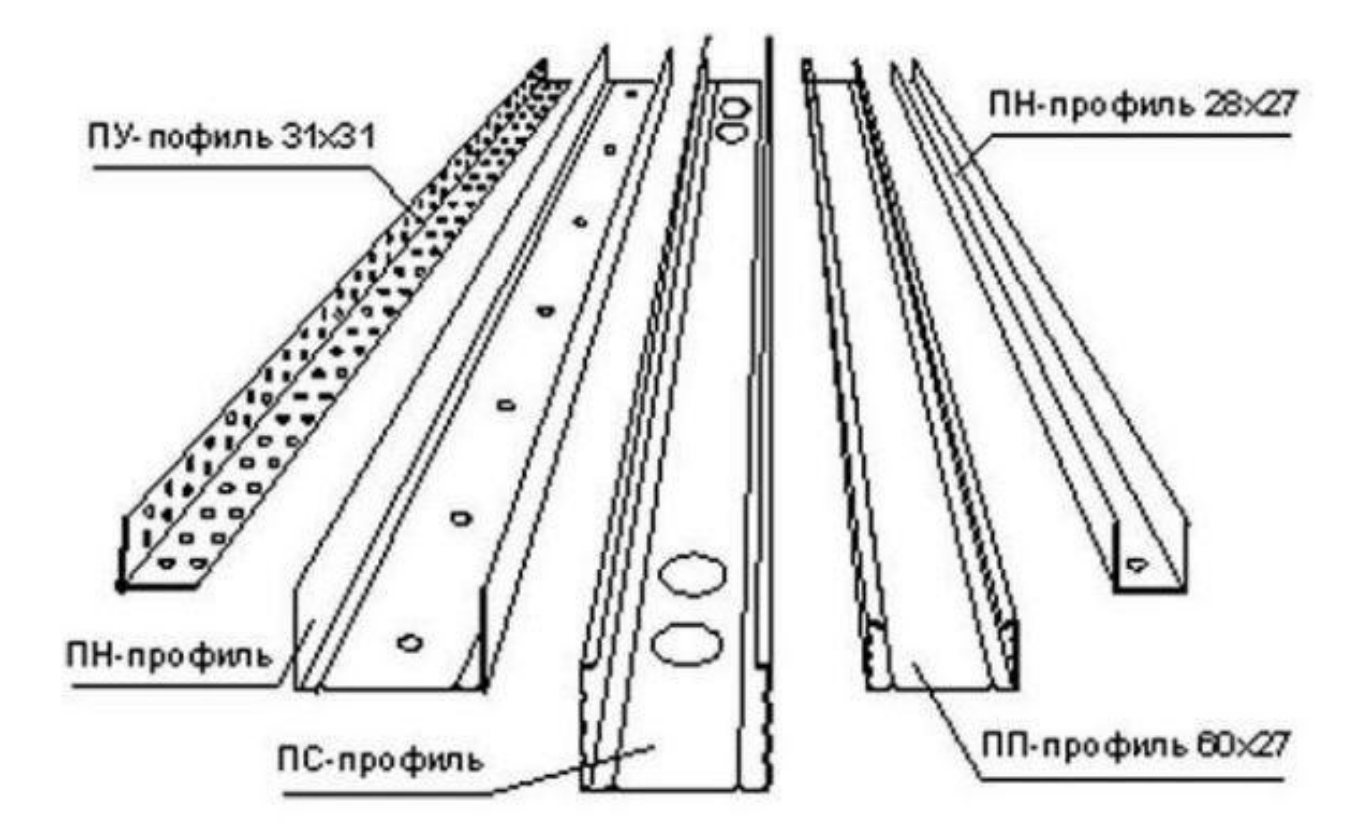

Рисунок Д.1 – Профиль

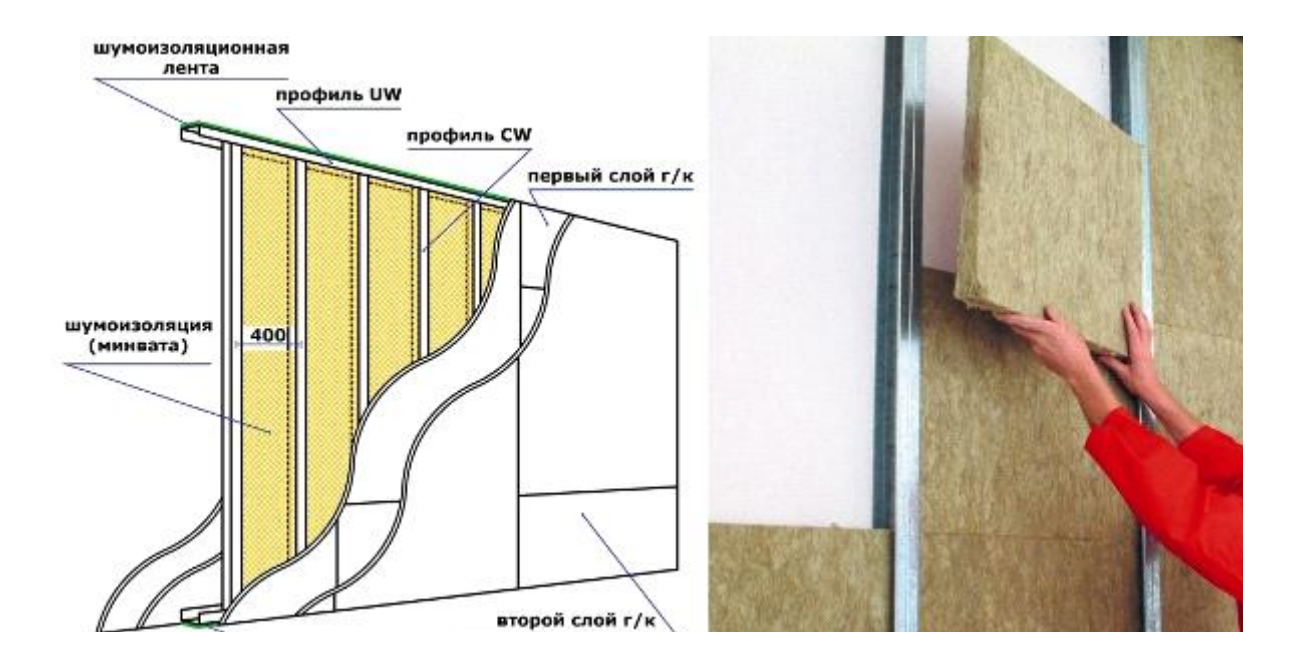

Рисунок Д.2 – Схема размещение материалов в перегородке